## PUNYASHLOK AHILYADEVI HOLKAR SOLAPUR UNIVERSITY, SOLAPUR

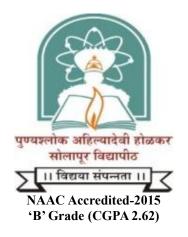

## Name of the Faculty: Science and Technology

### **CHOICE BASED CREDIT SYSTEM**

## **Syllabus: Entire Computer Science**

Name of the Programme: B.Sc.[ECS]-II (Sem.–III and IV)

(Syllabus to be implemented w.e.f. June 2023)

#### Punyashlok Ahilyadevi Holkar Solapur University, Solapur

**B. Sc.[ECS] - II year (Entire Computer Science)** 

Syllabus (Semester – III and IV)

(Choice Based Credit System)

With Effect from June 2023

### Punyashlok Ahilyadevi Holkar Solapur University, Solapur Faculty of Science and Technology

# Choice Based Credit System (CBCS),(w.e.f. 2023-24) Revised Structure for B.Sc.(Entire Computer Science)-II

| Subject/<br>Core Course               | Туре      | Name and Type<br>Paper<br>Name<br><b>B Sc</b> (1) |            | Paper /<br>Practical<br>No<br>omputer Sc | L     | s./we  | Р    | Total<br>Marks<br>Per<br>Paper | UA  | CA | Credits |
|---------------------------------------|-----------|---------------------------------------------------|------------|------------------------------------------|-------|--------|------|--------------------------------|-----|----|---------|
|                                       | 1         | 1                                                 |            |                                          | lence | )-11 x | Sem- | 111                            |     |    | 1       |
| ****Core<br>Courses                   | DSC<br>1C | Data Structure u<br>C++-I                         | using      | Paper- V                                 | 3     | -      |      | 50                             | 40  | 10 | 4.0     |
| DSC 1C and<br>DSC 2C are              |           | Linux OS and SI<br>Scripting                      | nell       | Paper-VI                                 | 3     | -      |      | 50                             | 40  | 10 | _       |
| compulsory<br>while                   | DSC       | Software Engine                                   | ering      | Paper- V                                 | 3     | -      |      | 50                             | 40  | 10 | 4.0     |
| student can<br>select either<br># DSC | 2C        | Database Manag<br>System-I                        | ement      | Paper-VI                                 | 3     | -      |      | 50                             | 40  | 10 |         |
| # DSC<br>3C/GE-3C<br>or AIC-1A        | #DSC      | Probability<br>Theory                             | AIC-<br>1A | Paper- V                                 | 3     | -      |      | 50                             | 40  | 10 |         |
| as a third subject.                   | 3C        | Data Science<br>with Python                       |            | Paper-VI                                 | 3     | -      |      | 50                             | 40  | 10 | 4.0     |
|                                       |           | Total                                             | 1          |                                          | 18    | -      |      | 300                            | 240 | 60 | 12      |
| \$SEC-1                               |           | Web Developme<br>PHP                              | ent using  |                                          | 4     |        |      | 100                            | 80  | 20 | 4       |
|                                       |           |                                                   | B.Sc.(F    | Entire Comp                              | outer | Scie   | nce) | -II Sem-I                      | V   |    |         |
| ****Core<br>Courses                   | DSC       | Data Structure u<br>C++ -II                       | sing       | Paper-VII                                | 3     |        |      | 50                             | 40  | 10 | 4.0     |
| Courses                               | 1D        | Core Java                                         |            | Paper-<br>VIII                           | 3     | -      |      | 50                             | 40  | 10 | 4.0     |

| DSC 1D and    |              | Software Testing | g      |           | 3        | - |    |      |     |     |        |
|---------------|--------------|------------------|--------|-----------|----------|---|----|------|-----|-----|--------|
| DSC 2D are    | DSC          |                  |        | Paper-VII |          | - |    | 50   | 40  | 10  |        |
| compulsory    | 2D           | Database Manag   | gement | Paper-    | 3        | - |    | - 0  | 10  | 1.0 | 4.0    |
| while         |              | System-II        |        | VIII      |          | - |    | 50   | 40  | 10  |        |
| student can   |              | Descriptive      | AIC-   |           | 3        | _ |    |      |     |     |        |
| select either |              | Statistics       | 1A     | Paper-VII |          | _ |    | 50   | 40  | 10  |        |
| # DSC         |              |                  | -      |           |          |   |    |      |     |     |        |
| 3D/GE-3D      |              | Data             |        |           | 3        |   |    |      |     |     | 4.0    |
| or AIC-1B     | 3D           | Visualization    |        | Paper-    |          | - |    | 50   | 40  | 10  |        |
| as a third    |              |                  |        | VIII      |          | - |    | 30   | 40  | 10  |        |
| subject.      |              |                  |        |           |          |   |    |      |     |     |        |
|               |              | Total            |        | 1         | 18       |   |    | 300  | 240 | 60  | 12     |
| Environment   | al Studie    | S                |        |           | 3        |   |    | 50   | 40  | 10  | NC     |
|               |              | Total (Theory)   |        |           | 36       | - |    | 600  | 480 | 120 | 2<br>4 |
|               | DSC          | Practical I      |        |           |          |   |    |      |     |     |        |
|               | 1C and       |                  |        |           |          | - | 8  | 200  | 160 | 40  | 8.0    |
|               | 1D           |                  |        |           |          | - |    |      |     |     |        |
|               | DSC          | Practical II     |        |           |          |   |    |      | 160 | 40  | 8.0    |
| Core          | 2C and       |                  |        |           |          | - | 8  | 200  |     |     |        |
| Practical     | 2D           |                  |        |           |          | - |    |      |     |     |        |
|               | DSC          | Practical III    |        |           |          |   |    |      | 160 | 40  | 8.0    |
|               | 3C and       |                  |        |           |          | - | 8  | 200  |     |     |        |
|               | 3D           |                  |        |           |          | - |    |      |     |     |        |
| Total (Prac   | <b>:t.</b> ) | 1                |        |           | <u> </u> |   | 24 | 600  | 480 | 120 | 24     |
| Grand Tot     | al           |                  |        |           | 36       |   | 24 | 1200 | 960 | 240 | 48     |
| SEC           | SEC          |                  |        |           | 4        |   |    | 100  | 80  | 20  | 4      |

\*\*\*\*Core Courses: DSC 1C, DSC 2C, DSC 1D and DSC 2D (Core computer science courses)

# Generic Electives: DSC 3C and DSC 3D : Statistics

Additional Interdisciplinary Courses - Bio informatics Optimization techniques/Computational

Geometry/Data Analytic s /NCC etc.

\$The students can choose MOOCs/ NPTEL/SWAYAM/Pathshala/Add-on / Skill based courses of University/college initiated courses of same credits.

\$ These courses are not compulsory, but after completion students get additional credits on their mark lists.

\$ SEC courses run by colleges should be communicated to University for information and necessary action.
Abbreviations:

L: Lectures T: Tutorials P: Practical UA : University Assessment CA : College Assessment CC: Core Course AEC : Ability Enhancement Course DSC : Discipline Specific Course Paper SEC : Skill Enhancement Course, AIC: Additional Interdisciplinary Courses GE: Generic Electives

|       | Type: DSC 1C                                                                                                    |             |
|-------|----------------------------------------------------------------------------------------------------|-------------|
|       | B.Sc(ECS)-II (Semester III)                                                                                                    |             |
|       | Course Title: Data Structure using C++-I                                                                                                    |             |
|       | (Paper Code:V)                                                                                                    |             |
|       | Credits: Theory – (2) Practical's – (2)                                                                                                    |             |
|       | Total Lectures: 40 Hrs.Contact Hrs. (L) : 3                                                                                                    |             |
|       | University Evaluation: 40 Marks Internal Evaluation: 10 Marks                                                                                                    | 5           |
| Cours | se Outcomes:                                                                                                    |             |
| 1.    | Understand basic data structures such as arrays, linked lists, stacks, and queues.                                                                                                    |             |
| 2.    | To be familiar with fundamental data structures and with the manner in which these data                                                                                                    | structures  |
|       | can best be implemented; become accustomed to the description of algorithms in both fund                                                                                                    | ctional and |
|       | procedural styles.                                                                                                    |             |
| 3.    | To have a knowledge of the complexity of basic operations like insert, delete, and search or                                                                                                    | these data  |
|       | structures.                                                                                                    |             |
| 4.    | Ability to choose a data structure to suitably model any data used in computer applications.                                                                                                    |             |
| Unit  | Content                                                                                                    | No. of      |
|       |                                                                                                    | Lectures    |
| Ι     | An Introduction to Data Structures: Introduction, Definition and Types of Data                                                                                                    | 20          |
|       | Structure. Abstract Data Type (ADT)- ADT for array, ADT for the stack, ADT for the                                                                                                    |             |
|       | queue. Algorithm: Definition, characteristics of the algorithm.                                                                                                    |             |
|       | The complexity of algorithm- Space complexity, time complexity, Big-O Notation Design strategies of Algorithm- Divide and Conquer, Greedy Algorithm, branch and bound, backtracking, and dynamic programming. |             |
|       | Array: Introduction to Array, types of array- one dimensional, two dimensional, and multidimensional, Operations of array- insert, delete, traverse, count, display, reverse.                                 |             |
|       | <b>Stack:</b> Introduction to Stack, Operations of stack- Create, isempty, isfull, push, pop, display, Implementation of stack using an array (Static Implementation)                                         |             |
|       | Applications of Stack-Conversion of infix expression to postfix expression, Conversion of infix expression to prefix expression, Matching parenthesis in an expression (Checking                              |             |

|       | expression is valid or invalid), Evaluation of postfix expression, Stack in recursion,    |    |
|-------|-------------------------------------------------------------------------------------------|----|
|       | Implementation of applications of stack.                                                  |    |
| II    | Queue: Introduction to Queue, Operations of the queue- Create, isempty, isfull, insert,   | 20 |
|       | remove, dislay, Types of Queue- Linear Queue, Circular Queue, Deque (Double Ended         |    |
|       | Queue), Priority queue. Implementation of all types of queue using the array (Static      |    |
|       | Implementation), Difference between stack and queue, Applications of Queue.               |    |
|       |                                                                                           |    |
|       | I. Linked Lists: Introduction to Linked Lists, Difference between Array and Linked        |    |
|       | list. Types of linked list- 1) Linear linked list- Singly (Single) linear linked list and |    |
|       | Doubly (Double) linear linked list. 2) Circular linked list- Singly (Single) circular     |    |
|       | linked list and Doubly (Double) circular linked list, Operations of linked list,          |    |
|       | Creation, Insertion, Deletion, Traversing, Searching, Display, count, reverse,            |    |
|       | Implementation of all types of linked list, Implementation of stack using linked list     |    |
|       | (Dynamic stack), Implementation of queue using linked list (Dynamic queue)                |    |
| Books | Recommended:                                                                              |    |
| 1.    | Tanenbaum: Data structures using C and C++                                                |    |
| 2.    | Data Structures Through C in Depth- S.K.Srivastava, D.Srivastava                          |    |
| 3.    | Fundamentals of Data Structures in C by Sahni                                             |    |

|       | Type: DSC 1C                                                                                  |          |
|-------|-----------------------------------------------------------------------------------------------|----------|
|       | B.Sc(ECS)-II (Semester III)                                                                   |          |
|       | <b>Course Title: Linux OS and Shell Scripting</b>                                             |          |
|       | (Paper Code:VI)                                                                               |          |
|       | Credits: Theory – (2) Practical's – (2)                                                       |          |
|       | Total Lectures: 40 Hrs.Contact Hrs. (L) :                                                     | 3        |
|       | University Evaluation: 40 Marks Internal Evaluation: 10 Mark                                  | ζS       |
| Cours | se Outcomes:                                                                                  |          |
| 1.    | Understand the basic commands of the linux operating system and can write shell scripts.      |          |
| 2.    | Create file systems and directories and operate those using programs.                         |          |
| 3.    | Understand the process's background and foreground by process and signals system calls.       |          |
| 4.    | Create shared memory segments, pipes, and message queues and can exercise-processes           |          |
|       | communication.                                                                                |          |
| 5.    | Create sockets and semaphores to interact between processes of different system.              |          |
| Unit  | Content                                                                                       | No. of   |
|       |                                                                                               | Lectures |
| Ι     | Introduction of Linux: History of Linux, Architecture of Linux system and features,           | 20       |
|       | Shell and its type, Difference between Windows and Linux. Linux Distributions,                |          |
|       | Working environments: KDE, GNOME, Xface4, Installing and Configuring Linux OS.                |          |
|       | Linux File System: Hierarchy of File system, File System parts-Boot Block, Super              |          |
|       | Block, Inode Block, Data Block, File types, Mounting devices (CD/DVD, USB, hard               |          |
|       | drive partition).                                                                             |          |
|       | Users and Groups Management: Create and manage Users or groups, Assigning                     |          |
|       | permissions to users and Groups, File and Directory permissions, chmod, chown, chgrp.         |          |
|       | Linux commands:                                                                               |          |
|       | File and directory Management Commands:-mkdir, rmdir, cd ,pwd, file, ls, cat, more,           |          |
|       | less.                                                                                         |          |
|       | File and Directory Operations: find, cp, mv, rm, ln, Printing the files lpr, lpq, lprm        |          |
|       | Filter Commands and Editor:-Filters: head, tail, pr, cut, paste, sort, uniq, tr, grep, egrep, |          |
|       | fgrep, sed.                                                                                   |          |

|      | Communication commands:-mesg, talk, write, wall, mail.                                                |    |
|------|----------------------------------------------------------------------------------------------------|----|
|      |                                                                                                    |    |
|      | <i>Text Editors:</i> vi, vim, Archive and File compression commands                                   |    |
|      | <i>Shell Programming:</i> Shell Variables, Meta characters, Shell Scripts – Control and Loop          |    |
|      | structure, I/O and Redirection, Piping                                                                |    |
| II   | Process Management: Shell process, System process, background and foreground                          | 20 |
|      | process, Changing process priority with nice. Listing processes-jobs, ps, kill, premature             |    |
|      | termination of process.                                                                               |    |
|      | <b>Disk Management Tools:</b> Fdisk, Parted, Boot Loaders- GRUB, LILO , Role of system administrator, |    |
|      | Networking: services and Configuration files, starting services, Network tools, ping,                 |    |
|      | finger, traceroute, who, host, Protocols and Services- SMB, FTP, DHCP, LDAP, NFS                      |    |
|      | and NIS.                                                                                              |    |
| Book | s Recommended:                                                                                        |    |
| 1.   | Official Red Hat Linux Users guide by Redhat, Wiley Dreamtech India                                   |    |
| 2.   | UNIX for programmers and users by Graham Glass and King Ables, Pearson Education                      |    |
| 3.   | UNIX concepts and applications by sumitabha das, mcgraw hill publication                              |    |

|       | Type: DSC 2C                                                                           |                                   |           |  |  |  |  |
|-------|----------------------------------------------------------------------------------------|-----------------------------------|-----------|--|--|--|--|
|       | B.Sc(ECS)-II (Semeste                                                                  | er III )                          |           |  |  |  |  |
|       | Course Title: Software En                                                              | gineering                         |           |  |  |  |  |
|       | (Paper Code:V)                                                                         |                                   |           |  |  |  |  |
|       | Credits: Theory – (2)                                                                  | Practical's – (2)                 |           |  |  |  |  |
|       | Total Lectures: 40 Hrs.                                                                | Contact Hrs. (L) :                | 3         |  |  |  |  |
|       | University Evaluation: 40 Marks                                                        | Internal Evaluation: 10 Mar       | ks        |  |  |  |  |
| Cours | se Outcomes:                                                                           |                                   |           |  |  |  |  |
| 1.    | Basic knowledge and understanding of the analysis and d                                | lesign of complex systems.        |           |  |  |  |  |
| 2.    | Ability to apply software engineering principles and tech                              | niques.                           |           |  |  |  |  |
| 3.    | To produce efficient, reliable, robust and cost-effective set                          | oftware solutions.                |           |  |  |  |  |
| 4.    | Ability to work as an effective member or leader of softw                              | vare engineering teams            |           |  |  |  |  |
| 5.    | To manage time, processes and resources effectively by p                               | prioritizing competing demands to | o achieve |  |  |  |  |
|       | personal and team goals Identify and analyze the commo                                 | n threats in each domain.         |           |  |  |  |  |
| Unit  | Content                                                                                |                                   | No. of    |  |  |  |  |
|       |                                                                                        |                                   | Lectures  |  |  |  |  |
| Ι     | System concepts:                                                                       |                                   | 20        |  |  |  |  |
|       | Introduction system, characteristics, Elements of system, Types of system, System      |                                   |           |  |  |  |  |
|       | Analysis, Role of System Analyst.                                                      |                                   |           |  |  |  |  |
|       | Software Engineering:                                                                  |                                   |           |  |  |  |  |
|       | Definition, Characteristics of software, Qualities of software.                        |                                   |           |  |  |  |  |
|       | System Development life cycle:                                                         |                                   |           |  |  |  |  |
|       | Waterfall model, V-shape model, Spiral model, Prototyping, incremental, RAD, Agile.    |                                   |           |  |  |  |  |
|       | Software requirements:                                                                 |                                   |           |  |  |  |  |
|       | Functional, Non-functional requirements, User requirements                             | nent, System requirements, Fact   |           |  |  |  |  |
|       | finding techniques: Interviews, Questionnaire, Record re-                              | views, Observation                |           |  |  |  |  |
|       | Analysis and Design Tools:                                                             |                                   |           |  |  |  |  |
|       | Flow charting, Decision tables, Decision Trees, Structured English, Structure charting |                                   |           |  |  |  |  |
|       | Techniques (HIPO).                                                                     |                                   |           |  |  |  |  |
|       | System Design:                                                                         |                                   |           |  |  |  |  |
|       | Data flow Diagram (Physical, Logical), Entity relation                                 | diagram, structured chart, Data   |           |  |  |  |  |
|       | Dictionary, Input and output design,                                                   | Types of Dependencies,            |           |  |  |  |  |

|       | Normalization(1NF,2NF,3NF,BCNF,4NF,5NF)                                                |    |
|-------|----------------------------------------------------------------------------------------|----|
| Π     | Coding:                                                                                | 20 |
|       | Verification, size measures, complexity analysis, coding standards, Effort Estimation, |    |
|       | Cost Estimation, Testing fundamentals                                                  |    |
|       | Construction of the system:                                                            |    |
|       | traditional and incremental approaches, conversion methods, Software Implementation,   |    |
|       | Overview of maintenance process, types of maintenance.                                 |    |
|       | Software Quality Assurance:                                                            |    |
|       | SQA Tasks, Goals and Metrics, Software Review Techniques: Informal reviews, Formal     |    |
|       | Technical Reviews, Software Reliability. Software risk management: definition, types   |    |
|       | of risk, risk identification-risk monitoring and management.                           |    |
| Books | Recommended:                                                                           |    |
| 1.    | Analysis and Design of Information Systems By James Senn.                              |    |
| 2.    | Practical guide to structure System Design By Miller/Page/jones.                       |    |
| 3.    | Software Engineering By Pressman. 4. System Analysis and Design By Parthsarty          |    |

|       | Type: DSC 2C                                                                               |          |
|-------|--------------------------------------------------------------------------------------------|----------|
|       | B.Sc(ECS)-II (Semester III)                                                                |          |
|       | <b>Course Title: Database Management System-I</b>                                          |          |
|       | (Paper Code:VI)                                                                            |          |
|       | Credits: Theory – (2) Practical's – (2)                                                    |          |
|       | Total Lectures: 40 Hrs.Contact Hrs. (L) :                                                  | 3        |
|       | University Evaluation: 40 Marks Internal Evaluation: 10 Mark                               | KS       |
| Cours | se Outcomes:                                                                               |          |
| 1.    | Gain knowledge of database systems and database management systems software.               |          |
| 2.    | Ability to model data in applications using conceptual modelling tools such as ER Diagram  | ns and   |
|       | design data base schema based on the model.                                                |          |
| 3.    | Formulate, using SQL, solutions to a broad range of query and data update problems.        |          |
| 4.    | Demonstrate an understanding of normalization theory and apply such knowledge to the       |          |
|       | normalization of a database.                                                               |          |
| 5.    | Be acquainted with the basics of transaction processing and concurrency control.           |          |
| 6.    | Familiarity with database storage structures and access techniques.                        |          |
| 7.    | Analyse strengths and weaknesses of the applications of database technologies to various s | subject  |
|       | areas.                                                                                     |          |
| Unit  | Content                                                                                    | No. of   |
|       |                                                                                            | Lectures |
| Ι     | Introduction to database management system:                                                | 20       |
|       | definition, limitations of traditional file system, advantages of dbms, components of      |          |
|       | dbms, database users, database structure database architecture- 2-tier and 3 level         |          |
|       | (schema) tier architecture, instances and schemas, database languages, data                |          |
|       | independence, types of data models(hierarchical, network, relational, hybrid).             |          |
|       | <b>Conceptual design:</b> ER-model: entities, attributes and its types, relationship,      |          |
|       | relationship sets, generalization, specialization, aggregation                             |          |
|       | 1 / C / - F                                                                                |          |
|       | Relational database concepts:                                                              |          |
|       | introduction and features of RDBMS, difference between DBMS and RDBMS, 12                  |          |
|       | codd's rules.                                                                              |          |
|       |                                                                                            |          |
|       | 12 / 52                                                                                    |          |

|      | DDL commands: create, alter, rename, truncate, drop. dml-insert, update, delete. DQL-         |          |
|------|-----------------------------------------------------------------------------------------------|----------|
|      | select statements using where clause. DCL- grant, revoke, user creation: creating users       |          |
|      | granting and revoking permissions on database objects, rollback, commit and savepoint         |          |
|      | datatypes, operators: comparison, conditional, arithmetic, logical, set and special           |          |
|      | operators – in (not in), between (not between), like (not like), is null (is not null)        |          |
|      | Built-in functions: arithmetic, string, date and time, conversion, aggregate, OLAP, and       |          |
|      | general. common clause: order by, group by, having.                                           |          |
|      | integrity constraints: importance of data integrity, not null, unique,                        |          |
|      | foreign key constraint with on delete, on delete cascade, check, default constraints.         |          |
|      | Relational algebra operations: select, project, Cartesian product, union, set difference.     |          |
|      | Joins: equi join/inner join/simple join, Cartesian, outer joins, self-join and lossless join. |          |
| II   | View: types of views, relational views, object views, using views for DML operations,         | 20       |
|      | putting check constraint upon views, creation of read only views, materialized views,         |          |
|      | synonym.                                                                                      |          |
|      | Queries and nested sub queries: purpose and usage of a sub query, type of sub queries-        |          |
|      | single row, multiple row, multiple column, applying group functions in sub queries, in,       |          |
|      | any, some, all operators in sub queries. correlated sub queries: handling data retrieval      |          |
|      | with exists and not exists operators                                                          |          |
|      | Sequences: creating, retrieving data, modifying, dropping sequences, synonyms, index-         |          |
|      | what is index, advantages types of indexes, creating index, retrieving data using index,      |          |
|      | pseudo columns: types of pseudo columns, currval and nextval, level, rowid, rownum.           |          |
| Book | s Recommended:                                                                                | <u> </u> |
| 1.   | Database System Concepts by Korth Silberschetz                                                |          |
| 2    | Fundamentals of Database Systems by Elmsari, Navathe                                          |          |
| 2.   | rundamentais of Database Systems by Emisan, Navame                                            |          |

|      | Type: DSC 3C                                                                                                |          |  |  |  |
|------|----------------------------------------------------------------------------------------------------|----------|--|--|--|
|      | B.Sc(ECS)-II (Semester III)                                                                                 |          |  |  |  |
|      | <b>Course Title: Probability Theory (AIC-1A)</b>                                                            |          |  |  |  |
|      | (Paper Code:V)                                                                                              |          |  |  |  |
|      | Credits: Theory – (2) Practical's – (2)                                                                     |          |  |  |  |
|      | Total Lectures: 40 Hrs.Contact Hrs. (L) :                                                                   | 3        |  |  |  |
|      | University Evaluation: 40 Marks Internal Evaluation: 10 Mark                                                | ζS       |  |  |  |
| Unit | Content                                                                                                    | No. of   |  |  |  |
|      |                                                                                                    | Lectures |  |  |  |
| Ι    | Permutations and Combinations:                                                                              | 20       |  |  |  |
|      | Principles of counting, Permutations of 'n' dissimilar objects taken 'r' at a time (with                    |          |  |  |  |
|      | and without replacement), Permutations of 'n' objects not all different, Combinations of                    |          |  |  |  |
|      | 'r' objects taken from 'n' objects, Numerical problems.                                                     |          |  |  |  |
|      | Probability:                                                                                                |          |  |  |  |
|      | Idea of deterministic and non-deterministic models, Sample space: types of sample                           |          |  |  |  |
|      | space, Event: types of events, Classical definition of probability and it limitations,                      |          |  |  |  |
|      | Axiomatic definition of probability,                                                                        |          |  |  |  |
|      | <i>Proofs of results:</i> $P(φ) = 0$ , $P(A^c) = 1-P(A)$ , $P(AUB) = P(A) + P(B) - P(A ∩ B)$ , $P(A) ≤ P$   |          |  |  |  |
|      | (B) if A is subset of B.                                                                                    |          |  |  |  |
|      | <i>Conditional probability:</i> concept and definition, multiplication law of probability (statement only). |          |  |  |  |
|      | Independence of events: concept and definition, pair wise and complete independence                         |          |  |  |  |
|      | (for 3 events), Partition of sample space and Baye's theorem (statement only), Numerical                    |          |  |  |  |
|      | problems.                                                                                                   |          |  |  |  |
| II   | Discrete Random Variable and standard distributions:                                                        | 20       |  |  |  |
|      | Definition of discrete random variable(r.v.), Definition of Probability mass                                |          |  |  |  |
|      | function(p.m.f.), cumulative distribution function(c.d.f.), properties of c.d.f                             |          |  |  |  |
|      | Mathematical Expectation and variance of r.v.: definition, Numerical problems.                              |          |  |  |  |
|      | I. Standard Discrete Distribution:                                                                          |          |  |  |  |
|      | a) Binomial Distribution: Definition, mean and variance (Statement only), real life                         |          |  |  |  |
|      | situations, adaptive property and numerical examples.                                                       |          |  |  |  |

|       | b) Poisson Distribution: Definition, mean and variance (Statement only), real life                    |
|-------|----------------------------------------------------------------------------------------------------|
|       | situations, adaptive property and numerical examples.                                                 |
|       |                                                                                                    |
|       | II. Contentions Random variable and Distributions:                                                    |
|       | Definition of Contentions random variable(r.v.), Definition of Probability density                    |
|       | function(p.d.f.), cumulative distribution function(c.d.f.), properties of c.d.f                       |
|       | Mathematical Expectation and variance of r.v.: definition, Numerical problems.                        |
|       |                                                                                                    |
|       | Standard Contentious Distributions:                                                                   |
|       | a) Uniform distribution: definition, mean and variance (Statement only), c.d.f.,                      |
|       | probability curve and numerical examples.                                                             |
|       |                                                                                                    |
|       | b) Normal distribution: definition, mean and variance (Statement only), probability                   |
|       | curve, Standard Normal Variable(S.N.V.), properties of normal distribution,                           |
|       | distribution of (aX + b), (aX + bY + c) when X and Y are independent variables,                       |
|       | computations of probabilities using normal tables.                                                    |
| * Not | te: Question paper should have minimum 50% theory questions and 50% numerical problems.               |
| Book  | s Recommended:                                                                                        |
| 1.    | Fundamentals of Statistics by Goon Gupta, Das Gupta.                                                  |
| 2.    | Statistical Methods by S. P. Gupta                                                                    |
| 3.    | Business Statistics by S. Shaha                                                                       |
| 4.    | Fundamentals of Mathematical Statistics by Kapoor and Gupta                                           |
| 5.    | Programmed Statistics by B. L. Agarwal                                                                |
| 6.    | Statistical Methods by P. N. Arora, Summeet Arora, S. Arora                                           |
| 7.    | Introduction to discrete probability and probability distributions by Madhav B. kulkarni, Surendra B. |
|       | Ghatpande.                                                                                            |
|       |                                                                                                    |

|       | Type: DSC 3C                                                                                                    |                    |
|-------|----------------------------------------------------------------------------------------------------|--------------------|
|       | B.Sc(ECS)-II (Semester III)                                                                                                    |                    |
|       | <b>Course Title: Data Science with Python (AIC-1A)</b>                                                                                                    |                    |
|       | (Paper Code:VI)                                                                                                    |                    |
|       | Credits: Theory – (2) Practical's – (2)                                                                                                    |                    |
|       | Total Lectures: 40 Hrs.Contact Hrs. (L) :                                                                                                    | 3                  |
|       | University Evaluation: 40 Marks Internal Evaluation: 10 Mark                                                                                                    | KS                 |
| Cours | e Outcomes:                                                                                                    |                    |
| 1.    | Know basic data types in Python.                                                                                                    |                    |
| 2.    | Know operators, and how to clean and merge datasets.                                                                                                    |                    |
| 3.    | Know pandas library, the main methods for DataFrames.                                                                                                    |                    |
| 4.    | Know how to import data in Python.                                                                                                    |                    |
| 5.    | Know how to work in Spyder.                                                                                                    |                    |
| Unit  | Content                                                                                                    | No. of<br>Lectures |
| Ι     | Introduction to Data Science: Evolution of Data Science – Data Science life cycle,                                                                                             | 20                 |
|       | Data Science Roles – Stages in a Data Science Project – Applications of Data Science in                                                                                        |                    |
|       | various fields – Data Security Issues.                                                                                                    |                    |
|       | <b>Data Collection Strategies</b> – Introduction to Collection of Data, Primary and Secondary Data, Methods of Collecting Primary Data, Methods of Secondary Data, Statistical |                    |
|       | Errors, Rounding off Data.                                                                                                    |                    |
|       | <b>Data Pre-Processing Overview</b> – Data Cleaning – Data Integration and Transformation – Data Reduction – Data Discretization, Outlier analysis, Testing and Training       |                    |
|       | Dam Reduction – Data Discretization, Outher analysis, resting and framming                                                                                                    |                    |
|       | Model design and Development: Model Evaluation using Visualization – Residual Plot                                                                                             |                    |
|       | - Distribution Plot -, Measures for In-sample Evaluation - Prediction and Decision                                                                                             |                    |
|       | Making. Generalization Error – Out-of-Sample Evaluation Metrics – Cross Validation –                                                                                           |                    |
|       | Over fitting - Under Fitting and Model Selection - Prediction by using Ridge                                                                                                   |                    |
|       | Regression – Testing Multiple Parameters by using Grid Search.                                                                                                    |                    |

| Π    | Introduction to NumPy: Arrays and Vectorized Computation- The NumPy ndarray-            | 20           |
|------|-----------------------------------------------------------------------------------------|--------------|
|      | Creating ndarrays- Data Types for ndarrays- Arithmetic with NumPy Arrays- Basic         |              |
|      | Indexing and Slicing - Boolean Indexing-Transposing Arrays and Swapping Axes.           |              |
|      | Universal Functions: Fast Element-Wise Array Functions- Mathematical and Statistical    |              |
|      | Methods-Sorting Unique and Other Set Logic.                                             |              |
|      | Introduction to pandas: Series, DataFrame, Creating Data Frame from an Excel, .csv      |              |
|      | file, python Dictionary, python List and Tuples, Operations on Data Frames: Dropping    |              |
|      | Entries Indexing, Selection, and Filtering- Function Application and Mapping- Sorting   |              |
|      | and Ranking. Summarizing and Computing Descriptive Statistics- Unique Values, Value     |              |
|      | Counts, and Membership. Reading and Writing Data in Text Format.                        |              |
|      | Data visualization using Matplotlib and Seaborn: Basic plot-Line, Bar, scatter,         |              |
|      | subplot, Statistics plots-Box, Histogram, errorbar and pie, 3D plots-scatter, surface,  |              |
|      | triangular, Heatmap, Density Plots, CatPlot (Categorical Plot), Joint Distribution Plot |              |
| Book | s Recommended:                                                                          |              |
| 1.   | Python Data Analytics, Fabio Nelli, Apress                                              |              |
| 2.   | Wes McKinney, "Python for Data Analysis: Data Wrangling with Pandas, NumPy, and         | d IPython",  |
|      | O'Reilly, 2nd Edition, 2018. Python for data science for dummies 2nd Edition, John Pa   | aul Mueller, |
|      | Luca Massaron, and Wiley                                                                |              |
| 3.   | Jake VanderPlas, "Python Data Science Handbook: Essential Tools for Working             | with Data",  |
|      | O'Reilly, 2017.                                                                         |              |
| 4.   | Programming through Python, M. T. Savaliya, R. K. Maurya, G. M. Magar, STARED           | U Solutions  |
| 5.   | Introducing Data Science: Big Data, Machine Learning, and More, Using Python 7          | Fools, Davy  |
|      | Cielen, Arno D.B. Meysman, et al., Minning                                              |              |

|       | Type: SEC-I                                                                                                    |          |
|-------|----------------------------------------------------------------------------------------------------|----------|
|       | B.Sc(ECS)-II (Semester III)                                                                                                    |          |
|       | <b>Course Title: Web Development using PHP</b>                                                                                                    |          |
|       | Credits: Theory – (2) Practical's – (2)                                                                                                    |          |
|       | Total Lectures: 40 Hrs.Contact Hrs. (L) :                                                                                                    | 3        |
|       | University Evaluation: 40 Marks Internal Evaluation: 10 Mark                                                                                                    | ks       |
| Cours | se Outcomes:                                                                                                    |          |
| 1.    | Analyze PHP scripts and determine their behavior.                                                                                                    |          |
| 2.    | Construct PHP scripts to create dynamic web content.                                                                                                    |          |
| 3.    | Create PHP scripts capable of inserting and modifying data in a MySQL database.                                                                                        |          |
| 4.    | Design web pages with the ability to retrieve and present data from a MySQL database.                                                                                  |          |
| Unit  | Content                                                                                                    | No. of   |
|       |                                                                                                    | Lectures |
| Ι     | Introduction:                                                                                                    | 20       |
|       | Introduction to web applications, Client Side Vs Server Side Scripting                                                                                                 |          |
|       | WebServers: Local Servers and Remote Servers, Installing Web servers, Internet                                                                                         |          |
|       | Information Server (IIS) and Personal Web Server (PWS).                                                                                                    |          |
|       | Static website vs Dynamic website development.                                                                                                    |          |
|       | Introduction to PHP and PHP Framework, Basic PHP syntax,                                                                                                    |          |
|       | Data types in PHP, Variables, Constants, operators and Expressions, printing data on                                                                                   |          |
|       | PHP page,                                                                                                    |          |
|       | Control statements: if, switch case, for, while, do while.                                                                                                    |          |
|       | Arrays: Initialization of an array, Iterating through an array, Sorting arrays, Array                                                                                  |          |
|       | Functions,                                                                                                    |          |
|       | Functions: Defining and Calling Functions, Passing by Value and passing by                                                                                             |          |
|       | references, Inbuilt Functions.                                                                                                    |          |
|       | String: Formatting String for Presentation and Storage, Joining and Splitting String,                                                                                  |          |
|       | Comparing String, Matching and replace Substring, patterns, basic regular expressions.                                                                                 |          |
|       | Working With Forms: Forms controls properties, methods and events, Retrieving                                                                                          |          |
|       | form data with \$_POST ,\$_GET and \$_REQUEST arrays, Validating retrieved data,<br>Strategies for handling invalid input, Super global variables, Super global array, |          |

|      | Importing user input, Accessing user input, Combine HTML and PHP code, Using                   |    |
|------|------------------------------------------------------------------------------------------------|----|
|      | hidden fields, Redirecting the user, File upload and scripts, Validation- Serverside           |    |
|      | validation, Client side validation                                                             |    |
| II   | Database Connectivity with MYSQL: Connection with MySQL Database, Creating                     | 20 |
|      | database and Tables, Performing DML operations(Insert, Delete, Update, Select),                |    |
|      | MySQL operator and various clauses, Aggregate and Scalar Functions, MySQL Queries,             |    |
|      | Constraints, views                                                                             |    |
|      | Working with file and Directories: Understanding fileand directory, Opening and                |    |
|      | closing a file, Coping ,renaming and deleting a file Working with directories, Building a      |    |
|      | text editor, File Uploading and Downloading.                                                   |    |
|      | Generating Images with PHP- Basics of computer Graphics Creating Image,                        |    |
|      | Manipulating Image, Using text in Image                                                        |    |
|      | State Management:                                                                              |    |
|      | <i>Cookies:</i> Setting time in a cookie with PHP, Deleting a cookie, Creating session cookie, |    |
|      | Working with the query string                                                                  |    |
|      | Session: Starting a session, Registering Session variables, working with session               |    |
|      | variables, destroying session, passing session Ids, encoding and decoding session              |    |
|      | variables                                                                                      |    |
| Book | s Recommended:                                                                                 | 1  |
| 1.   | PHP: The Complete Reference-Steven Holzner.                                                    |    |
| 2.   | Programming PHP- Rasmusler dorf, Kevin Tatroe.                                                 |    |
|      |                                                                                                |    |

|       | Type: DSC 1D                                                                              |              |
|-------|-------------------------------------------------------------------------------------------|--------------|
|       | B.Sc(ECS)-II (Semester IV)                                                                |              |
|       | <b>Course Title: Data Structure using C++ -II</b>                                         |              |
|       | (Paper Code:VII)                                                                          |              |
|       | Credits: Theory – (2) Practical's – (2)                                                   |              |
|       | Total Lectures: 40 Hrs.Contact Hrs. (L) :                                                 | 3            |
|       | University Evaluation: 40 Marks Internal Evaluation: 10 Mar                               | ks           |
| Cours | e Outcomes:                                                                               |              |
| 1.    | Solve problems involving graphs, trees and heaps.                                         |              |
| 2.    | Algorithms for solving problems like sorting, searching, insertion and deletion of data.  |              |
| 3.    | Design programs using various data structures including hash tables, Binary and general s | earch trees, |
|       | heaps, graphs etc.                                                                        |              |
| 4.    | Ability to assess efficiency tradeoffs among different data structure implementations.    |              |
| 5.    | Implement and know the applications of algorithms for sorting, pattern matching etc.      |              |
| Unit  | Content                                                                                   | No. of       |
|       |                                                                                           | Lectures     |
| Ι     | Sorting:                                                                                  | 20           |
|       | Introduction and definition of Sorting, Types of Sorting-Bubble sort, Quick sort, Shell   |              |
|       | sort, Selection sort, Insertion sort, Heap Sort, Merge sort, Radix Sort, Tree Sort        |              |
|       | techniques                                                                                |              |
|       | Searching:                                                                                |              |
|       | Introduction and definition of Searching, Types of searching-Linear (Sequential) Search,  |              |
|       | Binary Search, Indexed sequential search, Hashing and different Hash functions.           |              |
| II    | Trees:                                                                                    | 20           |
|       | Introduction to Tree, Introduction to Binary Trees, Types of Binary tree- Strictly        |              |
|       | Binary tree, Complete Binary tree, Extended (2-Tree) Binary tree, Binary expression       |              |
|       | tree, Binary Search tree, Heap Tree- Min heap tree, Max heap tree, Representation         |              |
|       | of Binary tree using- Array, Linked list                                                  |              |
|       | Operations of Binary search tree-Creating and inserting node, Searching node,             |              |
|       | Counting total nodes, Counting and displaying leaf nodes, Tree Traversal methods          |              |
|       |                                                                                           |              |

|       | tree, Height balanced tree/Balanced Binary Tree/AVL tree, Application of tree.        |
|-------|---------------------------------------------------------------------------------------|
|       | Graph:                                                                                |
|       | Concept and terminologies used in graph, Graph Representation using- Array and        |
|       | linked list, Graph traversals – BFS and DFS, Dijakstra's shortest path algorithm, and |
|       | application of graph                                                                  |
| Books | Recommended:                                                                          |
| 1.    | Tanenbaum: Data structures using C and C++                                            |
| 2.    | Data Structures Through C in Depth- S.K.Srivastava, D.Srivastava                      |
| 3.    | Fundamentals of Data Structures in C by Sahni                                         |
| 4.    | Ulman: Data structures and Algorithms                                                 |
| 5.    | Nikaulus Wirth: Algorithms, data structures, Programs.                                |

|       | Type: DSC 1D                                                                              |          |
|-------|-------------------------------------------------------------------------------------------|----------|
|       | B.Sc(ECS)-II (Semester IV)                                                                |          |
|       | Course Title: Core Java                                                                   |          |
|       | (Paper Code:VIII)                                                                         |          |
|       | Credits: Theory – (2) Practical's – (2)                                                   |          |
|       | Total Lectures: 40 Hrs.Contact Hrs. (L) :                                                 | 3        |
|       | University Evaluation: 40 Marks Internal Evaluation: 10 Mark                              | KS       |
| Cours | se Outcomes:                                                                              |          |
| 1.    | Knowledge of the structure and model of the Java programming language.                    |          |
| 2.    | Use the Java programming language for various programming technologies.                   |          |
| 3.    | Develop software in the Java programming language.                                        |          |
| 4.    | Evaluate user requirements for software functionality required to decide whether the Java |          |
|       | programming language can meet user requirements.                                          |          |
| Unit  | Content                                                                                   | No. of   |
|       |                                                                                           | Lectures |
| Ι     | Introduction to Java :                                                                    | 20       |
|       | Object Oriented Concepts, C++ Vs Java, Java API, Features of Java, Introduction to Java   |          |
|       | Environment, JVM architecture, Structure of java program, Class concept and               |          |
|       | molecularity, Data members, methods, constructor syntax, "this" References, Static and    |          |
|       | non-static data members and methods, Static block, Parameter passing in Java, Array,      |          |
|       | Garbage collection, Scope specifies public, private and package                           |          |
|       | Inheritance: Super, Access/Scope specifies protected, Method overriding, Abstract         |          |
|       | classes, Final keyword, Object class and methods in Object class.                         |          |
|       | Interfaces: Comparison with inheritance, Interfaces and runtime polymorphism,             |          |
|       | Wrapper classes                                                                           |          |
| II    | Exception handling: Try catch finally-flow, Throw and throws keywords, User               | 20       |
|       | defined exceptions.                                                                       |          |
|       | Multithreading: Concept, Life cycle of a thread, Thread class, Runnable interface,        |          |
|       | Methods in thread class-sleep, interrupt, join, priority etc., Sharing data,              |          |

|          | Synchronization, Usage of wait and notify()                                                                                                    |
|----------|----------------------------------------------------------------------------------------------------|
|          | <b>IO programming:</b> Concept, Binary and text IO, IO streams and Reader / Writers,<br>Console I/O, Data input and data Output usage File I/O, Object Stream and<br>Serializable interface |
|          | Event Handling: Event Model, Event Classes, Event Listener Interfaces, Adapter and anonymous Classes.                                                                                       |
|          | Swing Technology: AWT vs Swing, hierarchy of swing, Swing controls-JTextBox, JRadio, JCheckBox, JComboBox, JList, JTree, JOptionPane, JscrollBar, etc. Layout managers and menus.           |
| Book     | Introduction to Collection Framework: Set, list, Map interfaces, Collection Classes.                                                                                                    |
| 1.       | Core Java by Dr. R. Nageshwar Rao.                                                                                                    |
| 2.       | James Gosling, Bill Joy, Guy L Steele Jr, Gilad Bracha, Alex Buckley The Java Language         Specification, Java SE 8 Edition (Java Series), Published by Addison Wesley, 2014.           |
| 3.       | Joshua Bloch, Effective Java 2nd Edition, Publisher: Addison-Wesley, 2008.                                                                                                    |
| 4.       | Cay S. Horstmann, Gary Cornell, Core Java 2 Volume 1, 9th Edition, Printice Hall. 2012                                                                                                    |
| 5.       | Cay S. Horstmann, Gary Cornell, Core Java 2 Volume 2 - Advanced Features, 9th Edition, Printice<br>Hall. 2013.                                                                              |
|          | Bruce Eckel, Thinking in Java, 3rd Edition, PHI, 2002.                                                                                                    |
| 6.       | Drace Lener, Thinking in Varia, Sta Landon, Thi, 2002.                                                                                                    |
| 6.<br>7. | E. Balaguruswamy, Programming with Java, 4th Edition, McGraw Hill. 2009.                                                                                                    |
|          |                                                                                                    |
| 7.       | E. Balaguruswamy, Programming with Java, 4th Edition, McGraw Hill. 2009.                                                                                                    |

|       | Type: DSC 2D                                                                                                    |             |
|-------|----------------------------------------------------------------------------------------------------|-------------|
|       | B.Sc(ECS)-II (Semester IV)                                                                                                    |             |
|       | <b>Course Title: Software Testing</b>                                                                                                    |             |
|       | (Paper Code:VII)                                                                                                    |             |
|       | Credits: Theory – (2) Practical                                                                                                    | - (2)       |
|       | Total Lectures: 40 Hrs.Contact Hrs. (L) : 3                                                                                                    | 3           |
|       | University Evaluation: 40 Marks Internal Evaluation: 10 Marks                                                                                    | 5           |
| Cours | e Outcomes:                                                                                                    |             |
| 1.    | List a range of different software testing techniques and strategies and be able to apply                                                        |             |
|       | specific(automated) unit testing method to the projects.                                                                                         |             |
| 2.    | Distinguish characteristics of structural testing methods.                                                                                       |             |
| 3.    | Demonstrate the integration testing which aims to uncover interaction and compatibility                                                          | problems as |
|       | early as possible.                                                                                                    |             |
| 4.    | Discuss about the functional and system testing methods.                                                                                         |             |
| 5.    | Demonstrate various issues for object oriented testing.                                                                                          |             |
| Unit  | Content                                                                                                    | No. of      |
|       |                                                                                                    | Lectures    |
| I     | Introduction To Software Testing:                                                                                                    | 20          |
|       | Importance or need of software testing                                                                                                    |             |
|       | Differences between Manual and Automation Testing                                                                                                |             |
|       | Introduction to White Box Testing:                                                                                                    |             |
|       | <ul> <li>Advantages and Disadvantages of White box testing</li> </ul>                                                                            |             |
|       |                                                                                                    |             |
|       | Static Techniques: Informal Reviews, Walkthroughs, Technical Reviews,                                                                            |             |
|       | Static Techniques: Informal Reviews, Walkthroughs, Technical Reviews,<br>Inspection                                                              |             |
|       |                                                                                                    |             |
|       | Inspection                                                                                                    |             |
|       | <ul><li>Inspection</li><li>Dynamic Techniques or Structural Techniques</li></ul>                                                                 |             |
|       | <ul> <li>Inspection</li> <li>Dynamic Techniques or Structural Techniques</li> <li>Statement Coverage Testing, Branch Coverage Testing</li> </ul> |             |

|   | • Black Box Techniques: Boundary Value Analysis, Equivalence Class Partition,                                                                                                    |    |
|---|----------------------------------------------------------------------------------------------------|----|
|   | State                                                                                                    |    |
|   | Transition Technique, Cause Effective Graph, Decision Table, Use Case Testing                                                                                                    |    |
|   | • Experienced Based Techniques: Error guessing, Exploratory testing Levels of                                                                                                    |    |
|   | Testing                                                                                                    |    |
|   | Functional Testing                                                                                                    |    |
|   | <ul> <li>Integration Testing and types - Top Down , Bottom Up , Non Incremental</li> </ul>                                                                                                    |    |
|   | System Testing                                                                                                    |    |
|   | Acceptance Testing- Alpha and Beta                                                                                                    |    |
|   | Smoke Testing                                                                                                    |    |
|   | Regression Tesng- Unit , Regional, Full Non Functional Testing                                                                                                    |    |
|   | Adhoc Testing                                                                                                    |    |
|   | Performance Testing : Load Testing, Stress Testing, Volume Testing, Soak Testing                                                                                                    |    |
|   | Recovery Testing                                                                                                    |    |
| Ш | Test cases design Techniques:                                                                                                    | 20 |
|   | <ul> <li>Introduction to Test Case and types.</li> </ul>                                                                                                    |    |
|   |                                                                                                    |    |
|   | Test Case Template                                                                                                    |    |
|   |                                                                                                    |    |
|   | Test Case Template                                                                                                    |    |
|   | <ul><li>Test Case Template</li><li>How to write a test case and examples</li></ul>                                                                                                    |    |
|   | <ul> <li>Test Case Template</li> <li>How to write a test case and examples</li> <li>Preparing Review Report Software Test Life cycle</li> </ul>                                                                                                    |    |
|   | <ul> <li>Test Case Template</li> <li>How to write a test case and examples</li> <li>Preparing Review Report Software Test Life cycle</li> <li>Software Test Life Cycle-</li> </ul>                                                                                                    |    |
|   | <ul> <li>Test Case Template</li> <li>How to write a test case and examples</li> <li>Preparing Review Report Software Test Life cycle</li> <li>Software Test Life Cycle-</li> <li>Writing Test Plan</li> </ul>                                                                                                    |    |
|   | <ul> <li>Test Case Template</li> <li>How to write a test case and examples</li> <li>Preparing Review Report Software Test Life cycle</li> <li>Software Test Life Cycle-</li> <li>Writing Test Plan</li> <li>Preparing Traceability Matrix</li> </ul>                                                                                                    |    |
|   | <ul> <li>Test Case Template</li> <li>How to write a test case and examples</li> <li>Preparing Review Report Software Test Life cycle</li> <li>Software Test Life Cycle-</li> <li>Writing Test Plan</li> <li>Preparing Traceability Matrix</li> <li>Writing Test Execution Report and Summary Report</li> </ul>                                                                                                    |    |
|   | <ul> <li>Test Case Template</li> <li>How to write a test case and examples</li> <li>Preparing Review Report Software Test Life cycle</li> <li>Software Test Life Cycle-</li> <li>Writing Test Plan</li> <li>Preparing Traceability Matrix</li> <li>Writing Test Execution Report and Summary Report</li> </ul> Defect Life Cycle:                                                                                                    |    |
|   | <ul> <li>Test Case Template</li> <li>How to write a test case and examples</li> <li>Preparing Review Report Software Test Life cycle</li> <li>Software Test Life Cycle-</li> <li>Writing Test Plan</li> <li>Preparing Traceability Matrix</li> <li>Writing Test Execution Report and Summary Report</li> </ul> Defect Life Cycle: <ul> <li>Bug/Defect Life Cycle- Difference between Bug, Defect, Failure, Error</li> <li>Defect Tracking and Reporting</li> </ul>                                                                  |    |
|   | <ul> <li>Test Case Template</li> <li>How to write a test case and examples</li> <li>Preparing Review Report Software Test Life cycle</li> <li>Software Test Life Cycle-</li> <li>Writing Test Plan</li> <li>Preparing Traceability Matrix</li> <li>Writing Test Execution Report and Summary Report</li> </ul> Defect Life Cycle: <ul> <li>Bug/Defect Life Cycle- Difference between Bug, Defect, Failure, Error</li> <li>Defect Tracking and Reporting</li> <li>Types of Bugs, Identifying the Bugs, Reporting the Bugs</li> </ul> |    |
|   | <ul> <li>Test Case Template</li> <li>How to write a test case and examples</li> <li>Preparing Review Report Software Test Life cycle</li> <li>Software Test Life Cycle-</li> <li>Writing Test Plan</li> <li>Preparing Traceability Matrix</li> <li>Writing Test Execution Report and Summary Report</li> </ul> Defect Life Cycle: <ul> <li>Bug/Defect Life Cycle- Difference between Bug, Defect, Failure, Error</li> <li>Defect Tracking and Reporting</li> </ul>                                                                  |    |

| Books | Books Recommended:                                                          |  |
|-------|-----------------------------------------------------------------------------|--|
| 1.    | The art of Software Testing–Glenford J. Myers                               |  |
| 2.    | Lessons learned in Software Testing– Cem Kaner, James Bach, Bret Pettichord |  |
| 3.    | A Practitioner's Guide to Software Test Design- Lee Copeland                |  |

|       | Type: DSC 2D                                                                                                    |                             |          |
|-------|----------------------------------------------------------------------------------------------------|-----------------------------|----------|
|       | <b>B.Sc(ECS)-II (Semester IV)</b>                                                                                                    |                             |          |
|       | Course Title: Database Management System-II                                                                                                    |                             |          |
|       | (Paper Code:VIII)                                                                                                    |                             |          |
|       | Credits: Theory – (2) Prac                                                                                                    | ctical's – (2)              |          |
|       | Total Lectures: 40 Hrs.Con                                                                                                    | tact Hrs. (L) :             | 3        |
|       | University Evaluation: 40 Marks Internal Evalu                                                                                                    | ation: 10 Mark              | (S       |
| Cours | se Outcomes:                                                                                                    |                             |          |
| 1.    | Implement Basic DDL, DML and DCL commands .                                                                                                    |                             |          |
| 2.    | Understand Data selection and operators used in queries and restrict data re                                                                                                    | etrieval and cont           | rol the  |
|       | display order.                                                                                                    |                             |          |
| 3.    | Write sub queries and understand their purpose .                                                                                                    |                             |          |
| 4.    | Use Aggregate and group functions to summarize data.                                                                                                    |                             |          |
| 5.    | Join multiple tables using different types of joins.                                                                                                    |                             |          |
| 6.    | Understand the PL/SQL architecture and write PL/SQL code for procedures, triggers, cursors,                                                                                                    |                             |          |
|       | exception handling etc.                                                                                                    |                             |          |
| Unit  | Content                                                                                                    |                             | No. of   |
|       |                                                                                                    |                             | Lectures |
|       |                                                                                                    |                             | Letteres |
| Ι     | Introduction of Transaction:                                                                                                    |                             | 20       |
| Ι     | Introduction of Transaction:ACID properties, transaction states, scheduling and its types, conflict and                                                                                                    | l view                      |          |
| Ι     |                                                                                                    | l view                      |          |
| I     | ACID properties, transaction states, scheduling and its types, conflict and                                                                                                    | l view                      |          |
| Ι     | ACID properties, transaction states, scheduling and its types, conflict and serializability.                                                                                                    |                             |          |
| Ι     | ACID properties, transaction states, scheduling and its types, conflict and<br>serializability.<br>Introduction of Concurrency Control:                                                                                                    |                             |          |
| Ι     | ACID properties, transaction states, scheduling and its types, conflict and<br>serializability.<br>Introduction of Concurrency Control:<br>Problems of concurrency control, lock based protocols, timestamp based p                                                                                                    |                             |          |
| Ι     | ACID properties, transaction states, scheduling and its types, conflict and<br>serializability.<br>Introduction of Concurrency Control:<br>Problems of concurrency control, lock based protocols, timestamp based p<br>deadlock, deadlock handling methods.                                                                                                    | protocol,                   |          |
| Ι     | <ul> <li>ACID properties, transaction states, scheduling and its types, conflict and serializability.</li> <li>Introduction of Concurrency Control:</li> <li>Problems of concurrency control, lock based protocols, timestamp based protocols, deadlock, deadlock handling methods.</li> <li>Introduction, recovery algorithms:</li> </ul>                                                                                                    | protocol,                   |          |
| Ι     | <ul> <li>ACID properties, transaction states, scheduling and its types, conflict and serializability.</li> <li>Introduction of Concurrency Control:</li> <li>Problems of concurrency control, lock based protocols, timestamp based p deadlock, deadlock handling methods.</li> <li>Introduction, recovery algorithms:</li> <li>log base recovery, shadow paging, recovery with concurrent transaction, c</li> </ul>                                                        | protocol,                   |          |
| Ι     | ACID properties, transaction states, scheduling and its types, conflict and<br>serializability.<br>Introduction of Concurrency Control:<br>Problems of concurrency control, lock based protocols, timestamp based p<br>deadlock, deadlock handling methods.<br>Introduction, recovery algorithms:<br>log base recovery, shadow paging, recovery with concurrent transaction, c<br>syncpoints or savepoints.                                                                 | protocol,<br>checkpoints or |          |
| Ι     | <ul> <li>ACID properties, transaction states, scheduling and its types, conflict and serializability.</li> <li>Introduction of Concurrency Control:</li> <li>Problems of concurrency control, lock based protocols, timestamp based p deadlock, deadlock handling methods.</li> <li>Introduction, recovery algorithms:</li> <li>log base recovery, shadow paging, recovery with concurrent transaction, c syncpoints or savepoints.</li> <li>Query Optimization:</li> </ul> | protocol,<br>checkpoints or |          |

| II   | Introduction to PL/SQL:                                                                | 20 |
|------|----------------------------------------------------------------------------------------|----|
|      | Advantages, Architecture, Datatypes, Variable and Constants, Using Built_in Functions, |    |
|      | Conditional, Looping and Iterations Statements, Selection Case, Simple Case, GOTO      |    |
|      | Label and EXIT, SQL within PL/SQL.                                                     |    |
|      |                                                                                        |    |
|      | Procedures in PL/SQL: STORED PROCEDURES, PROCEDURE with Parameters                     |    |
|      | (IN,OUT and IN OUT), POSITIONAL Notation and NAMED Notation, Dropping a                |    |
|      | Procedure.                                                                             |    |
|      | Functions in PL/SQL: Difference between Procedures and Functions, types of             |    |
|      | functions and parameter modes,                                                         |    |
|      | Packages in PL/SQL: importance, advantages Implementing packages, Private and          |    |
|      | Public Objects in PACKAGE                                                              |    |
|      | 5                                                                                      |    |
|      | Cursor in PL/SQL: Types of Cursors, Cursor Attributes, Cursor with Parameters,         |    |
|      | Cursors with LOOPs Nested Cursors, Cursors with Sub Queries and procedure.             |    |
|      | E                                                                                      |    |
|      | <b>Exceptions in PL/SQL:</b> Types of exceptions, RAISE_APPLICATION_ERROR,             |    |
|      | PRAGMA_AUTONOMOUS_TRANSACTION                                                          |    |
|      | Database Triggers in PL/SQL: Types of Triggers, Row Level Triggers, Statement          |    |
|      | Level Triggers, Implementing triggers for various DML operations (insert, delete,      |    |
|      | update), DDL Triggers, Trigger Auditing.                                               |    |
|      |                                                                                        |    |
| Book | s Recommended:                                                                         |    |
| 1.   | Database System Concepts by Korth Silberschetz                                         |    |
| 2.   | Fundamentals of Database Systems by Elmsari, Navathe                                   |    |

|                                             | Type: DSC 3D                                                                              |            |
|---------------------------------------------|-------------------------------------------------------------------------------------------|------------|
|                                             | B.Sc(ECS)-II (Semester IV)                                                                |            |
| Course Title: Descriptive Statistics(AIC1A) |                                                                                           |            |
|                                             | (Paper Code:VII)                                                                          |            |
|                                             | Credits: Theory – (2) Practical's – (2)                                                   |            |
|                                             | Total Lectures: 40 Hrs.Contact Hrs. (L) :                                                 | 3          |
|                                             | University Evaluation: 40 Marks Internal Evaluation: 10 Mark                              | KS         |
| Cours                                       | se Outcomes:                                                                              |            |
| 1.                                          | Students will demonstrate proficiency with statistical analysis of data.                  |            |
| 2.                                          | Students will develop the ability to build and assess data-based models.                  |            |
| 3.                                          | Students will execute statistical analyses with professional statistical software.        |            |
| 4.                                          | Students will demonstrate skill in data management.                                       |            |
| 5.                                          | Students will apply data science concepts and methods to solve problems in real-world con | ntexts and |
|                                             | will communicate these solutions effectively                                              |            |
| Unit                                        | Content                                                                                   | No. of     |
|                                             |                                                                                           | Lectures   |
| Ι                                           | Population and sample:                                                                    | 20         |
|                                             | Concept of population with illustration, Concept of sample with illustration.             |            |
|                                             | Sampling methods: Simple Random Sample(SRS), Simple Random Sample With                    |            |
|                                             | Replacement (SRSWR), Simple Random Sample Without Replacement (SRSWOR),                   |            |
|                                             | stratified and systematic random sampling.                                                |            |
|                                             | Data condensation and graphical methods:                                                  |            |
|                                             | Raw data- attribute, variable- discrete and continuous, constant.                         |            |
|                                             | Classification- definition, objectives, principles of classification.                     |            |
|                                             | Construction of frequency distribution, cumulative frequency distribution.                |            |
|                                             | Graphical representation: histogram, frequency polygon, frequency curve, ogives.          |            |
|                                             | Measures of Central Tendency:                                                             |            |
|                                             | Concept of central tendency, criterion for good measures of central tendency.             |            |
|                                             | Arithematic Mean(A.M.): defition computation for ungrouped and grouped data,              |            |
|                                             | combined mean, weighted mean, effect of change of origin and scale, numerical             |            |

|       | examples, merits and demerits.                                                                                                    |    |
|-------|----------------------------------------------------------------------------------------------------|----|
|       | <b>Median:</b> definition, computation for ungrouped and grouped data, graphical determination, numerical examples, merits and demerits,                                                                                                    |    |
|       | Mode: defition, computation for ungrouped and grouped data, graphical determination,                                                                                                    |    |
|       | numerical examples, merits and demerits.                                                                                                    |    |
|       | Quartiles: definition, computation for ungrouped and grouped data, graphical                                                                                                    |    |
|       | determination, Numerical problems.                                                                                                    |    |
|       | Measures of Dispersion: Concept of dispersion, absolute and relatives measures,                                                                                                    |    |
|       | Range: definition, computation for ungrouped and grouped data, Coefficient of range,                                                                                                    |    |
|       | numerical examples, merits and demerits.                                                                                                    |    |
|       | Standard Deviation(S.D.) and Variance: definition, computation for ungrouped data                                                                                                    |    |
|       | and grouped data.                                                                                                    |    |
|       | <b>Coefficient of Variation(C.V.):</b> definition, computation for ungrouped data and grouped                                                                                                    |    |
|       | data, combined S.D. effect of change of origin and scale, merits and demerits, Numerical                                                                                                    |    |
|       | problems.                                                                                                    |    |
|       |                                                                                                    |    |
| Π     | Correlation and Regression:                                                                                                    | 20 |
| Π     | Correlation and Regression:Bivariate data, Concept of correlation, types of correlation, cause and effect relation.                                                                                                    | 20 |
| Π     |                                                                                                    | 20 |
| Π     | Bivariate data, Concept of correlation, types of correlation, cause and effect relation.                                                                                                    | 20 |
| II    | Bivariate data, Concept of correlation, types of correlation, cause and effect relation.<br>Methods of Studying Correlation:                                                                                                    | 20 |
| Π     | <ul> <li>Bivariate data, Concept of correlation, types of correlation, cause and effect relation.</li> <li>Methods of Studying Correlation:</li> <li>a) Scatter Diagram Method: definition, interpretation.</li> </ul>                                                                                                    | 20 |
| Π     | <ul> <li>Bivariate data, Concept of correlation, types of correlation, cause and effect relation.</li> <li>Methods of Studying Correlation:</li> <li>a) Scatter Diagram Method: definition, interpretation.</li> <li>b) Karl Pearson's coefficient of correlation (r) definition, limits for 'r', interpretation</li> </ul>                                                                                                    | 20 |
| Π     | <ul> <li>Bivariate data, Concept of correlation, types of correlation, cause and effect relation.</li> <li>Methods of Studying Correlation:</li> <li>a) Scatter Diagram Method: definition, interpretation.</li> <li>b) Karl Pearson's coefficient of correlation (r) definition, limits for 'r', interpretation of r, effect of change of origin and scale, numerical examples.</li> </ul>                                                                                                    | 20 |
| Π     | <ul> <li>Bivariate data, Concept of correlation, types of correlation, cause and effect relation.</li> <li>Methods of Studying Correlation: <ul> <li>a) Scatter Diagram Method: definition, interpretation.</li> <li>b) Karl Pearson's coefficient of correlation (r) definition, limits for 'r', interpretation of r, effect of change of origin and scale, numerical examples.</li> <li>Regression: concept, definition, lines of regression, Derivation of lines of regression by</li> </ul> </li></ul>                                                                                                    | 20 |
| Π     | <ul> <li>Bivariate data, Concept of correlation, types of correlation, cause and effect relation.</li> <li>Methods of Studying Correlation: <ul> <li>a) Scatter Diagram Method: definition, interpretation.</li> <li>b) Karl Pearson's coefficient of correlation (r) definition, limits for 'r', interpretation of r, effect of change of origin and scale, numerical examples.</li> <li>Regression: concept, definition, lines of regression, Derivation of lines of regression by least square method, properties of regression coefficients, interpretation of regression</li> </ul> </li> </ul>                                                                                                    | 20 |
| Π     | <ul> <li>Bivariate data, Concept of correlation, types of correlation, cause and effect relation.</li> <li>Methods of Studying Correlation: <ul> <li>a) Scatter Diagram Method: definition, interpretation.</li> <li>b) Karl Pearson's coefficient of correlation (r) definition, limits for 'r', interpretation of r, effect of change of origin and scale, numerical examples.</li> <li>Regression: concept, definition, lines of regression, Derivation of lines of regression by least square method, properties of regression coefficients, interpretation of regression coefficients.</li> </ul> </li> </ul>                                                                                                    | 20 |
|       | <ul> <li>Bivariate data, Concept of correlation, types of correlation, cause and effect relation.</li> <li>Methods of Studying Correlation: <ul> <li>a) Scatter Diagram Method: definition, interpretation.</li> <li>b) Karl Pearson's coefficient of correlation (r) definition, limits for 'r', interpretation of r, effect of change of origin and scale, numerical examples.</li> <li>Regression: concept, definition, lines of regression, Derivation of lines of regression by least square method, properties of regression coefficients, interpretation of regression coefficients.</li> <li>Non-linear regression: fitting of lines of regression, fitting of second degree curve (Y =</li> </ul> </li> </ul>                                                                                                   | 20 |
|       | <ul> <li>Bivariate data, Concept of correlation, types of correlation, cause and effect relation.</li> <li>Methods of Studying Correlation: <ul> <li>a) Scatter Diagram Method: definition, interpretation.</li> <li>b) Karl Pearson's coefficient of correlation (r) definition, limits for 'r', interpretation of r, effect of change of origin and scale, numerical examples.</li> <li>Regression: concept, definition, lines of regression, Derivation of lines of regression by least square method, properties of regression coefficients, interpretation of regression coefficients.</li> <li>Non-linear regression: fitting of lines of regression, fitting of second degree curve (Y = A + BX + CX<sup>2</sup>), fitting of exponential curve (Y = A B<sup>x</sup>), Numerical problems.</li> </ul> </li> </ul> | 20 |
| Books | <ul> <li>Bivariate data, Concept of correlation, types of correlation, cause and effect relation.</li> <li>Methods of Studying Correlation: <ul> <li>a) Scatter Diagram Method: definition, interpretation.</li> <li>b) Karl Pearson's coefficient of correlation (r) definition, limits for 'r', interpretation of r, effect of change of origin and scale, numerical examples.</li> <li>Regression: concept, definition, lines of regression, Derivation of lines of regression by least square method, properties of regression coefficients, interpretation of regression coefficients.</li> </ul> </li> <li>Non-linear regression: fitting of lines of regression, fitting of second degree curve (Y = A + BX + CX<sup>2</sup>), fitting of exponential curve (Y = A B<sup>x</sup>), Numerical problems.</li> </ul> | 20 |

| 4. | Fundamentals of Mathematical Statistics by Kapoor and Gupta                                           |
|----|----------------------------------------------------------------------------------------------------|
| 5. | Programmed Statistics by B. L. Agarwal                                                                |
| 6. | Statistical Methods by P. N. Arora, Summeet Arora, S. Arora                                           |
| 7. | Introduction to discrete probability and probability distributions by Madhav B. kulkarni, Surendra B. |
|    | Ghatpande                                                                                             |

|       | Type: DSC 3D                                                                                                    |              |  |
|-------|----------------------------------------------------------------------------------------------------|--------------|--|
|       | B.Sc(ECS)-II (Semester IV)                                                                                                    |              |  |
|       | Course Title: Data Visualization (AIC1A)                                                                                                    |              |  |
|       | (Paper Code:VIII)                                                                                                    |              |  |
|       | Credits: Theory – (2) Practical's – (2)                                                                                                    |              |  |
|       | Total Lectures: 40 Hrs.Contact Hrs. (L) :                                                                                                    | 3            |  |
|       | University Evaluation: 40 Marks Internal Evaluation: 10 Mar                                                                                            | ks           |  |
| Cours | se Outcomes:                                                                                                    |              |  |
| 1.    | Analyze data using exploratory visualization.                                                                                                    |              |  |
| 2.    | Build commonly requested types of visualizations as well as more advanced visualiz                                                                     | ations using |  |
|       | ground-up customization.                                                                                                    |              |  |
| 3.    | Constructively critique existing visualizations, identifying issues of integrity as well as ex-                                                        | cellence.    |  |
| 4.    | Create useful, performant visualizations from real-world data sources, including large a                                                               | and complex  |  |
|       | datasets.                                                                                                    |              |  |
| 5.    | Design aesthetically pleasing static and interactive visualizations with perceptually appro-                                                           | priate forms |  |
|       | and encoding.                                                                                                    |              |  |
| 6.    | Improve your own work through usability testing and iteration, with attention to context.                                                              |              |  |
| Unit  | Content                                                                                                    | No. of       |  |
|       |                                                                                                    | Lectures     |  |
| Ι     | Introduction to Power BI:                                                                                                    | 20           |  |
|       | What is Business Intelligence, BI Uses and Users, Various BI Tools, Why Power BI,                                                                      |              |  |
|       | Introduction to Power BI, Features of Power BI, Power BI Components, Building                                                                          |              |  |
|       | Blocks of Power BI, Architecture of Power BI, Power BI Desktop Installation,                                                                           |              |  |
|       | Loading and Transforming dataset:                                                                                                    |              |  |
|       | Data Sources-File Sources, Databases, Azure, Other Sources, Loading Data-Web Pages,                                                                    |              |  |
|       | CSV Files, Text Files, XML Files, Excel, Microsoft Access Databases, SQL Server and                                                                    |              |  |
|       | other databases, Refreshing Data.                                                                                                    |              |  |
|       | Creating a Data Model:                                                                                                    |              |  |
|       |                                                                                                    | 1            |  |
|       | Data Modeling in the Power BI Desktop Environment-The Power BI Desktop Data                                                                            |              |  |
|       | Data Modeling in the Power BI Desktop Environment-The Power BI Desktop Data<br>View, Data Models, Managing Power BI Desktop Data- Manipulating Tables, |              |  |

|    | Data, Currency Formats, Preparing Data for Dashboards, Categorize Data, Apply a              |    |
|----|----------------------------------------------------------------------------------------------|----|
|    | Summarization, Define Sort by Columns, Sorting Data in Power BI Desktop Tables,              |    |
|    | Adding Hierarchies, Designing a Power BI Desktop Data Model- Data View and                   |    |
|    | Relationship View, Creating and Deleting Relationships Manually and Automatically            |    |
|    |                                                                                              |    |
|    | Transforming Datasets:                                                                       |    |
|    | Editing Data After a Data Load, Transforming Data Before Loading, Dataset Shaping-           |    |
|    | Renaming Columns, Reordering Columns, Removing Columns, Merging Columns,                     |    |
|    | Duplicating Columns, Splitting Columns, Removing Records, Removing Duplicate                 |    |
|    | Records, Sorting Data, Reversing the Row Order, Filtering Data-Selecting Specific            |    |
|    | Values, Finding Elements in the Filter List, Filtering Text Ranges, Filtering Numeric        |    |
|    | Ranges, Filtering Date and Time Ranges                                                       |    |
| II | Data Cleansing:                                                                              | 20 |
|    | Viewing a Full Record, Changing Data Type , Detecting Data Types, Replacing Values,          |    |
|    | Transforming Column Contents, Filling Down, Using the First Row As Headers,                  |    |
|    | Grouping Records, Extending Data, Appending Data, Merging Data- Adding Data,                 |    |
|    | Aggregating Data During a Merge Operation, Extending the Data Model with Calculated          |    |
|    | Columns, Creating Custom Columns, Index Columns, Types of Join- Joining on                   |    |
|    | Multiple Columns, Preparing Datasets for Joins, Correct and Incorrect Joins, Examining       |    |
|    | Joined Data, The Expand and Aggregate Buttons.                                               |    |
|    |                                                                                              |    |
|    | Power Query Editor - What is DAX, Different type of DAX functions-Aggregate                  |    |
|    | functions, Date functions, Logical functions, Math functions, String functions,              |    |
|    | Trigonometric functions and other functions.                                                 |    |
|    |                                                                                              |    |
|    | Adding Measures to the Data Model                                                            |    |
|    | Basic Aggregations in Measures, Using Multiple Measures, Cross-Table Measures, More          |    |
|    | Advanced Aggregations, Filtering Data in Measures, Analyzing Data over Time.                 |    |
|    |                                                                                              |    |
|    | Data Visualizations                                                                          |    |
|    | Charts in Power BI-Types of charts, Maps in Power BI, Table and Matrix in Power BI,          |    |
|    | Subtotal and Total in Matrix, Cards and Filters in Power BI, Conditional Formatting,         |    |
|    | Slicers in Power BI- slicers, adding a Slicer, Applying Slicers, clearing a Slicer, deleting |    |

|      | a Slicer, modifying a Slicer, Formatting Slicers-Slicer Orientation, Modifying the         |
|------|--------------------------------------------------------------------------------------------|
|      | Outline, Adjusting Selection Controls, Setting the Exact Size and X and Y coordinates of   |
|      | a Slicer, Slicer Header, Slicer Items                                                      |
|      |                                                                                            |
|      | Designing Power BI Dashboards and Reports                                                  |
|      | Dashboards, reports, Dashboards versus reports, Dashboard design- What is KPI, When        |
|      | to use KPI, Requirements for KPI, KPI Visualizations, Visual selection, Layout,            |
|      | Navigation pane, Full screen mode, Supporting tiles, Custom date filters, Single-          |
|      | dashboard, Multiple-dashboard, Organizational dashboards, Multiple datasets                |
|      |                                                                                            |
|      | Dashboard tiles- Tile details and custom links, Images and text boxes, SQL Server          |
|      | Reporting Services.                                                                        |
|      |                                                                                            |
|      | Deploying the Power BI Report Server                                                       |
|      | Live Dashboard pages, Live report pages, Mobile-optimized dashboards                       |
|      | Case study - Superstore, IPL Analysis, Product Sales Data Analysis, Marketing              |
|      | Campaign Insights Analysis, Financial Performance Analysis, Loan Application Analysis      |
| Book | s Recommended:                                                                             |
| 1.   | Pro Power BI Desktop-Free interactive data analysis with Microsoft Power BI by Adam Aspin, |
|      | Apress                                                                                     |
| 2.   | Introducing Microsoft Power BI by Alberto Ferrari and Marco Russo, Microsoft Press         |
| 3.   | Mastering Microsoft Power BI by Brett Powell, Packt BIRMINGHAM – MUMBAI                    |
| 4.   | Microsoft Power BI Complete Reference by Devin Knight, Brian Knight, Mitchell Pearson,     |
|      | Manuel Quintana, Brett Powell, Packt                                                       |
| 5.   | Learn Power BI by Greg Deckler, Packt                                                      |
| 6.   | Pro Power BI Desktop-Free interactive data analysis with Microsoft Power BI by Adam Aspin, |
|      | Apress                                                                                     |
|      |                                                                                            |

|                                                               | Type: Core Practical                              |                                       |  |
|---------------------------------------------------------------|---------------------------------------------------|---------------------------------------|--|
|                                                               | B.Sc(ECS)-II (                                    | Semester IV )                         |  |
|                                                               | Course Title: DSC1C and 1                         | D(Paper Code: Practical-I)            |  |
|                                                               | Total Lectures: 40 Hrs.                           | Contact Hrs. (L) : 8                  |  |
| University Evaluation: 80 Marks Internal Evaluation: 20 Marks |                                                   |                                       |  |
| Data                                                          | Structure using C++                               | Software/Tools: Turboc3               |  |
| Arra                                                          | y:                                                |                                       |  |
| 1.                                                            | Write a program to implement array with follow    | ing operations:                       |  |
|                                                               | a) Insert Element                                 |                                       |  |
|                                                               | b) Delete element from entered position           |                                       |  |
|                                                               | c) Traverse array element.                        |                                       |  |
|                                                               | d) Count                                          |                                       |  |
|                                                               | e) Search element                                 |                                       |  |
| 2.                                                            | Write a programs that prints array elements in re | everse order.                         |  |
| 3.                                                            | Write a program that finds only even elements in  | n an array.                           |  |
| 4.                                                            | Write a program that finds only odd elements in   | an array.                             |  |
| 5.                                                            | Write a program that finds addition of matrices.  |                                       |  |
| 6.                                                            | Write a program that finds multiplication of mat  | rices.                                |  |
| Stacl                                                         | k:                                                |                                       |  |
| 1.                                                            | Write a program to implement stack by using an    | ray. (Static Implementation of stack) |  |
| 2.                                                            | Write a program, which reverses the string by us  | sing stack.                           |  |
| 3.                                                            | Write a program to check entered string is paline | drome or not by using stack.          |  |
| 4.                                                            | Write a program to convert decimal number into    | binary number by using stack.         |  |
| 5.                                                            | Write a program to count total number of vowel    | s present in string by using stack.   |  |
| 6.                                                            | Write a program which convert infix expression    | into prefix expression.               |  |
| 7.                                                            | Write a program which convert infix expression    | into Postfix expression.              |  |
| 8.                                                            | Write a program which check entered expression    | n is valid or not.                    |  |
| 9.                                                            | Write a program for evaluation of postfix expres  | sion.                                 |  |
| 10.                                                           | Write a program to calculate factorial of entered | number by using recursion.            |  |
| 11.                                                           | Write a program to calculate digit sum of entered | d number by using recursion.          |  |
|                                                               | Write a program to find face value of entered nu  |                                       |  |

| Queu  | le:                                                                                        |  |
|-------|--------------------------------------------------------------------------------------------|--|
| 1.    | Write a program to implement linear queue by using array. (Static Implementation of queue) |  |
| 2.    | Write a program to implement Circular queue.                                               |  |
| 3.    | Write a program to implement Priority queue.                                               |  |
| 4.    | Write a program to implement IRD (Input Restricted Deque)                                  |  |
| 5.    | Write a program to implement ORD (Output Restricted Deque)                                 |  |
| Link  | ed List:                                                                                   |  |
| 1.    | Write a program to implement singly linear linked list with its basic operations.          |  |
| 2.    | Write a program to implement stack by using linked list. (Dynamic implementation)          |  |
| 3.    | Write a program to implement queue by using linked list. (Dynamic implementation)          |  |
| 4.    | Write a program to implement doubly linear linked list with its basic operations.          |  |
| 5.    | Write a program to implement singly circular linked list with its basic operations.        |  |
| 6.    | Write a program to implement doubly circular linked list with its basic operations.        |  |
| Tree: |                                                                                            |  |
| 1.    | Write a program to implement binary search tree with tree traversal methods.               |  |
| 2.    | Write a program to implement BST with following operations:                                |  |
|       | I) Insert Node                                                                             |  |
|       | II) Count Leaf nodes                                                                       |  |
|       | III)Count Non-Leaf nodes                                                                   |  |
|       | IV) Count Total nodes                                                                      |  |
| 3.    | Write a program to implement BST with following operations:                                |  |
|       | I) Insert Node II) Find Maximum node                                                       |  |
|       | III) Find Minimum Node IV) Search node                                                     |  |
|       | V) Display only odd nodes VI) Display only even nodes                                      |  |
|       | VII) Display leaf nodes VIII) Find level of node                                           |  |
| Grap  | IX) Find degree of node X) Delete Node                                                     |  |
| 1.    | Write a program to represent undirected and directed graph by using Adjacency matrix.      |  |
| 2.    | Write a program to represent weighted graph by using Adjacency matrix.                     |  |
| 3.    | Write a program to implement graph by using linked list and perform following operations:  |  |
|       | I. Insert Vertex (Node)                                                                    |  |
|       | II. Display Vertices                                                                       |  |
|       | III. Search Vertex                                                                         |  |
|       |                                                                                            |  |

|      | IV. Insert Edge                                                                                     |  |  |  |
|------|----------------------------------------------------------------------------------------------------|--|--|--|
|      | V. Find adjacent vertices                                                                           |  |  |  |
|      | VI. Display Graph                                                                                   |  |  |  |
| 4.   | Write a program to implement breadth first search (BFS) traversal of graph.                         |  |  |  |
| 5.   | Write a program to implement depth first search (DFS) traversal of graph.                           |  |  |  |
| Sort | ing and Searching                                                                                   |  |  |  |
| 1.   | Write a program to implement simple exchange sort method.                                           |  |  |  |
| 2.   | Write a program to implement bubble sort method.                                                    |  |  |  |
| 3.   | Write a program to implement insertion sort method.                                                 |  |  |  |
| 4.   | Write a program to implement selection sort method.                                                 |  |  |  |
| 5.   | Write a program to implement Shell sort method.                                                     |  |  |  |
| 6.   | Write a program to implement linear searching technique for unsorted data.                          |  |  |  |
| 7.   | Write a program to implement linear searching technique for sorted data.                            |  |  |  |
| 8.   | Write a program to implement Binary search technique.                                               |  |  |  |
| Linu | X OS and Shell Scripting: Software/Tools: Linux Text Editor                                         |  |  |  |
| 1.   | Write a shell script to find out the greatest among three inputs.                                   |  |  |  |
| 2.   | Write a shell script to calculate the net salary of an employee in a particular month considering   |  |  |  |
|      | various                                                                                             |  |  |  |
|      | allowances (TA, DA, HRA) and deductions (INCOME TAX, PROVIDEND FUND) as:                            |  |  |  |
|      | TA=15 percent of basic salary                                                                       |  |  |  |
|      | DA=2 percent of basic salary                                                                        |  |  |  |
|      | HRA=10 percent of basic salary                                                                      |  |  |  |
|      | INCOME TAX=5 percent of salary                                                                      |  |  |  |
|      | PROVIDEND FUND=10 percent of salary                                                                 |  |  |  |
| 3.   | A departmental store announces its festival scheme to customers on cash payment. The scheme is as   |  |  |  |
|      | follows                                                                                             |  |  |  |
|      | If purchase amount is less than 1000 then Tax=2% and discount=10%.                                  |  |  |  |
|      | If purchase amount is greater than 1000 then Tax=5 % and discount=20%                               |  |  |  |
| 4.   | Write a shell script to find out the "n to the power y"(Square), where n and y must be input by the |  |  |  |
|      | user.                                                                                               |  |  |  |
| 5.   | Write a shell script to check whether an input is a prime or not.                                   |  |  |  |
| 6.   | Write a shell script to find out the sum of series                                                  |  |  |  |
|      |                                                                                                    |  |  |  |

| 0   |                                                                                                    |  |  |  |
|-----|----------------------------------------------------------------------------------------------------|--|--|--|
| 8.  | The XYZ construction company plans to give a 5% year-end bonus to each of its employees earning           |  |  |  |
|     | Rs.                                                                                                    |  |  |  |
|     | 5,000 or more per year and a fixed bonus of Rs 250 to all other employees. Print the bonus of any         |  |  |  |
|     | Employee.                                                                                                 |  |  |  |
| 9.  | Write a shell script to read an integer and print its digits in reverse order.                            |  |  |  |
| 10. | Write a shell script to print Fibonacci series.                                                           |  |  |  |
| 11. | The marks obtained by a student in five different subjects are input through the keyboard. The student    |  |  |  |
|     | gets a division as per the following rules.                                                               |  |  |  |
|     | if percentage greater than or equal to 60 get First division                                              |  |  |  |
|     | if percentage greater than or equal to 50 or less than 60 get Second division                             |  |  |  |
|     | if percentage greater than or equal to 40 or less than 50 get Third division                              |  |  |  |
|     | if percentage less than 40 Fail                                                                           |  |  |  |
| 12. | Write a shell script for Swapping of Two Numbers.                                                         |  |  |  |
| 13. | Write a shell script to calculate the area and perimeter of the rectangle, and the area and circumference |  |  |  |
|     | of                                                                                                    |  |  |  |
|     | the circle.                                                                                               |  |  |  |
| 14. | Write a shell script to calculate overtime pay of employees. Overtime is paid at the rate of Rs. 12.00    |  |  |  |
|     | per hour for every hour worked above 40 hours. Assume that employees do not work for fractional           |  |  |  |
|     | part of an hour.                                                                                          |  |  |  |
| 15. | Write a shell script to convert this temperature into Centigrade degrees.                                 |  |  |  |
| 16. | In a town, the percentage of men is 52. Rest all are women. The percentage of total educated is 48. If    |  |  |  |
|     | total percentage of educated men is 35 of the total population, Write a shell script to find the total    |  |  |  |
|     | number of uneducated men and women. The population of the town is 80,000.                                 |  |  |  |
| 17. | Write a shell script to print fallowing pattern.                                                          |  |  |  |
| 18. | Write a menu driven shell Script                                                                          |  |  |  |
|     | I. Change the group and owner of a directory                                                              |  |  |  |
|     | II. Set permission read, write and remove execute of a file                                               |  |  |  |
|     | III. To check a file is sorted.                                                                           |  |  |  |
| 19. | Write a menu driven shell Script                                                                          |  |  |  |
|     | I. Change directory                                                                                       |  |  |  |
|     | II. Display first 15 lines only                                                                           |  |  |  |
|     | III. To remove repeated data from a file.                                                                 |  |  |  |
| 20. | Write a menu driven shell Script                                                                          |  |  |  |

|      | I. To locate all files named by BSc                                                                      |
|------|----------------------------------------------------------------------------------------------------|
|      | II. User of system                                                                                       |
|      | III. Merge two files                                                                                     |
| 21.  | Write a menu driven shell Script                                                                         |
|      | I. To find out Factorial.                                                                                |
|      | II. To find out given no is perfect or not.                                                              |
|      | III. To find out Armstrong or not                                                                        |
| 22.  | Write a Shell Script to check if a file is readable, writable and executable                             |
| Core | Java:                                                                                                    |
| 1.   | To find the sum of any number of integers entered as command line arguments                              |
| 2.   | To find the factorial of a given number                                                                  |
| 3.   | To learn use of single dimensional array by defining the array dynamically.                              |
| 4.   | To learn use of length in case of a two-dimensional array                                                |
| 5.   | To convert a decimal to binary number                                                                    |
| 6.   | To check if a number is prime or not, by taking the number as input from the keyboard                    |
| 7.   | To find the sum of any number of integers interactively, i.e., entering every number from the            |
|      | keyboard, whereas the total number of integers is given as a command line argument.                      |
| 8.   | Write a program that show working of different functions of String and String Buffer classs like         |
|      | setCharAt(), setLength(), append(), insert(), concat()and equals().                                      |
| 9.   | Write a program to create a —distance class with methods where distance is computed in terms of          |
|      | feet and inches, how to create objects of a class and to see the use of this pointer.                    |
| 10.  | Modify the distance class by creating constructor for assigning values (feet and inches) to the distance |
|      | object. Create another object and assign second object as reference variable to another object           |
|      | reference variable. Further create a third object which is a clone of the first object.                  |
| 11.  | Write a program to show that during function overloading, if no matching argument is found, then         |
|      | java will apply automatic type conversions (from lower to higher data type).                             |
| 12.  | Write a program to show the difference between public and private access specifiers. The program         |
|      | should also show that primitive data types are passed by value and objects are passed by reference and   |
|      | to learn use of final keyword.                                                                           |
| 13.  | Write a program to show the use of static functions and to pass variable length arguments                |
|      | in a function.                                                                                           |
| 14.  | Write a program to demonstrate the concept of boxing and unboxing.                                       |
| 15.  | Write a program —Divide by Zero that takes two numbers a and b as input, computes a/b,                   |

|       |                |                      | T          | ype: Core Practical                             |
|-------|----------------|----------------------|------------|-------------------------------------------------|
|       |                |                      | B.Sc(I     | ECS)-II (Semester IV)                           |
|       |                | Course Tit           | tle: DSC2  | C and 2D(Paper Code: Practical-II)              |
|       | Total Lect     | tures: 40 Hrs.       |            | Contact Hrs. (L) : 8                            |
|       | University     | <b>Evaluation:</b> 8 | 30 Marks   | <b>Internal Evaluation:</b> 20 Marks            |
| Softw | vare Testing:  |                      |            | Software/Tools:                                 |
| 1.    | Design test ca | se for Internet      | Banking A  | Application                                     |
| 2.    | Design test ca | se for Gmail L       | ogin Func  | ctionality                                      |
| 3.    | Design test ca | se for college a     | dmission   | Application                                     |
| 4.    | Design test ca | se for online or     | der proce  | essing.                                         |
| 7.    | Design test ca | se for social ne     | tworking   | sites.                                          |
| 8.    | Design test ca | se for MS-wor        | d applicat | ion.                                            |
| 9.    | Design test ca | se for simple c      | alculator. |                                                 |
| 10.   | Design test ca | se for ball pen.     |            |                                                 |
| 11.   | Design test ca | se for Paint app     | olication. |                                                 |
| 12.   | Design test ca | se for Online F      | light Boo  | king.                                           |
| Datal | base manageme  | ent System:          |            | Software/Tools: Oracle 11i                      |
| A) sa | lesman         |                      |            |                                                 |
| Γ     | Field Name     | Datatype             | Size       | Description                                     |
| ŀ     | sno            | Varchar2             | 6          | Primary Key                                     |
| ŀ     | sname          | Varchar2             | 20         | Account Holders name                            |
| F     | address        | Varchar2             | 30         | Residential address                             |
| F     | address1       | Varchar2             | 30         | Permanent address                               |
| F     | pincode        | number               | 6          | Pin code                                        |
| F     | dob            | Date                 |            | Date of birth                                   |
| F     | state          | char                 | 20         | State                                           |
| F     | doj            | date                 |            | Date of Joining Must greater than Date of birth |
| F     | department     | Char                 | 20         | department name                                 |
| F     | salary         | number               | 9,2        | Salary of salesman                              |
| 1.    | Display List o | f all Salesmen.      | 1          | /                                               |
| 2.    |                |                      |            | e salary greater than 5000.                     |

| 3.  | Display List of all Salesmen by salary.                                                          |
|-----|--------------------------------------------------------------------------------------------------|
| 4.  | Display List of all Salesmen whose address located in pune.                                      |
| 5.  | Change the salary of Salesmen whose sno is 's00009' by 10000.                                    |
| 6.  | Modify the name Raj to Rajkumar.                                                                 |
| 7.  | Delete the records whose state is Andhrapradesh.                                                 |
| 8.  | Delete the salary that have salary small than 1000.                                              |
| 9.  | Add the column mobile_no to salesmen.                                                            |
| 10. | Change the size of salesmen s_name column by 30.                                                 |
| 11. | List of all salesmen whoes address start with 'N'.                                               |
| 12. | List of salesmen whose Department is not Computer and HR.                                        |
| 13. | List of salesmen whose Mobile_no is 9423376798 or 9763658485.                                    |
| 14. | List of salesmen whose is join in month 'june'.                                                  |
| 15. | List of salesmen whose salary is>5000 and <10000.                                                |
| 16. | Change the column name address1 t0 permanent address.                                            |
| 17. | List of salesmen whose salary in order of Highest and lowest.                                    |
| 18. | Display average salary of salesmen.                                                              |
| 19. | Display List of salesmen whose salary is maximum, minimum and average salary by department wise. |
| 20. | Display how many salesmen are working on computer department.                                    |
| 21. | Allocate 25 charters for name if remaining charters than charter are Right padded with '*'.      |
| 22. | Display the list of salesmen whose middle is sanjay;                                             |
| 23. | Display average salary of salesmen by computer department.                                       |
| 24. | Display list of salesmen who joined in 12-dec-2009.                                              |
| 25. | How many salesmen working whose name is 'Dipak'.                                                 |
| 26. | Display the state which contain 6 charter.                                                       |
| 27. | Display all the salesmen whose salary is either 5000 or 10000.                                   |
| 28. | Display all salesmen whose s_name contain third letter ' n '.                                    |
| 29. | Delete the record whose pincode is NULL values.                                                  |
| 30. | Remove all the constraints from salesmen.                                                        |
| 31. | Change the table name salesmen to Salesmen_master.                                               |
| 32. | Display Total Amount of salary of salesmen.                                                      |
| 33. | Display the list of salesmen with exprience year;                                                |
| 34. | Display the User name in which salesmen_master is created.                                       |
| 35. | Find out the Total salary of salesmen who have joined in month 'March'.                          |

| · · j · · | A] Table Structure of Account _Master                                                             |           |      |                                                           |  |  |
|-----------|---------------------------------------------------------------------------------------------------|-----------|------|-----------------------------------------------------------|--|--|
|           | Field Name                                                                                        | Datatype  | Size | Description                                               |  |  |
|           | Accent                                                                                            | Varchar2  | 6    | Primary Key                                               |  |  |
|           | Acc_name                                                                                          | Varchar2  | 6    | Account Holders name                                      |  |  |
|           | Gender                                                                                            | Char      | 1    | Either M or F                                             |  |  |
|           | Op_Date                                                                                           | Date      |      | Date on which Account is opened                           |  |  |
|           | Chq_fac                                                                                           | Char      | 1    | Cheque facility statue set Default 'N'                    |  |  |
|           | Cl_Date                                                                                           | Date      |      |                                                           |  |  |
| B] T      | Structure of Ac                                                                                   |           |      |                                                           |  |  |
|           | Field Name                                                                                        | Datatype  | Size | 1                                                         |  |  |
|           | Accent                                                                                            | Varchar2  | 6    | Foreign Key                                               |  |  |
|           | Tr_amount                                                                                         | Number    | 7,2  |                                                           |  |  |
|           | Tr_date                                                                                           | Date      | 1    | Transaction Date                                          |  |  |
|           | Chq_no                                                                                            | Varchar2  | 10   | Cheque Number                                             |  |  |
|           | Tr_type                                                                                           | Char      | 1    | Receipt or Withdrawal                                     |  |  |
| 1.        |                                                                                                   |           |      | ascending order of Op_date.                               |  |  |
| 2.        |                                                                                                   |           |      | are having cheque facility and balance >4000.             |  |  |
| 3.        |                                                                                                   |           |      | se balance is between 4000 and 9000.                      |  |  |
| 4.        | Display the name ar                                                                               |           |      |                                                           |  |  |
| 5.        |                                                                                                   |           |      | se 2nd char of name 'a'.                                  |  |  |
| 6.        | Display the account                                                                               |           |      |                                                           |  |  |
| 7.        |                                                                                                   |           |      | e who have opened account in 2012.                        |  |  |
| 8.        |                                                                                                   |           |      | aving cheque facility.                                    |  |  |
| 9.        | Display the details of                                                                            |           |      |                                                           |  |  |
| 10.       | Display the account_no, account_nm, transaction amount, transaction_type of all account holders.  |           |      |                                                           |  |  |
| 11.       | Display the details of account holders who is having maximum balance.                             |           |      |                                                           |  |  |
| 12.       |                                                                                                   |           |      | se month of opening the account and transaction are same. |  |  |
|           | Display the details of account holders who have not made any transaction and whose name is starts |           |      | have not made any transaction and whose name is starts    |  |  |
| 13.       |                                                                                                   | with 'R'. |      |                                                           |  |  |
| 13.       | with 'R'.<br>nam, Index, View:                                                                    |           |      |                                                           |  |  |

| 2.  | Apply DML command on synonym.                         |
|-----|-------------------------------------------------------|
| 3.  | Destroy synonym.                                      |
| 4.  | Create a view read only view.                         |
| 5.  | Create updateable view.                               |
| 6.  | Apply DML commands on updatable view.                 |
| 7.  | Create read only view for single table.               |
| 8.  | Destroy view.                                         |
| 9.  | Create a sequence for roll_no field in student table. |
| 10. | Insert sequence into table.                           |
| 11. | Create a cyclic sequence.                             |
| 12. | Destroy sequence.                                     |
| 13. | Create a cluster table.                               |
| 14. | Apply DML command on cluster table.                   |
| 15. | Destroy cluster table.                                |
| 16. | Create a simple index.                                |
| 17. | Display an index.                                     |
| 18. | Create composite index.                               |
| 19. | Create reverse index.                                 |
| 20. | Rebuild reverse index to normal index.                |
| 21. | Destroy index.                                        |
| 22. | Create type.                                          |
| 23. | Use type in table.                                    |
| 24. | Insert value for type in table.                       |
| 25. | Display the table.                                    |
| 26. | Create array for name.                                |
| 27. | Use array as data type in table.                      |
| 28. | Insert value for array in table.                      |
| 29. | Display table.                                        |
| 30. | Create user.                                          |
| 31. | Give grants to the user.                              |
| 32. | Give grants to the user from own database.            |
| 33. | Give grant to user from another user.                 |
| 34. | Withdraw once given grant.                            |

| 35.   | Commit work done.                                                                               |  |  |  |  |  |
|-------|-------------------------------------------------------------------------------------------------|--|--|--|--|--|
| 36.   | Rollback to commit.                                                                             |  |  |  |  |  |
| 37.   | Create savepoint.                                                                               |  |  |  |  |  |
| 38.   | Rollback to the particular savepoint.                                                           |  |  |  |  |  |
| Simpl | e PL/SQL Block                                                                                  |  |  |  |  |  |
| 1.    | Write a PL/SQL block to display Best of Luck Message.                                           |  |  |  |  |  |
| 2.    | Write a PL/SQL to calculate simple interest.                                                    |  |  |  |  |  |
| 3.    | Write a PL/SQL to calculate Compound interest.                                                  |  |  |  |  |  |
| 4.    | Write a PL/SQL to calculate Area ,circumference and perimeter of circle.                        |  |  |  |  |  |
| 5.    | Write a PL/SQL to calculate Area andperimeter of rectangle.                                     |  |  |  |  |  |
| 6.    | Write a PL/SQL to calculate Area and perimeter of Triangle.                                     |  |  |  |  |  |
| 7.    | Write a PL/SQL to calculate Area and perimeter of Square.                                       |  |  |  |  |  |
| 8.    | Write a PL/SQL to find out maximum no between two no's.                                         |  |  |  |  |  |
| 9.    | Write a PL/SQL to find out maximum no between three no's.                                       |  |  |  |  |  |
| 10.   | Write a PL/SQL to find out minimum no between two no's.                                         |  |  |  |  |  |
| 11.   | Write a PL/SQL to find out minimum no between three no's.                                       |  |  |  |  |  |
| 12.   | Write a PL/SQL to find out given no is even or odd.                                             |  |  |  |  |  |
| 13.   | Write a PL/SQL to find out given no is Positive, Negative or Zero.                              |  |  |  |  |  |
| 14.   | Write a PL/SQL to display the message when user entering no then display appropriate no in word |  |  |  |  |  |
|       | (eg.1-one).                                                                                     |  |  |  |  |  |
| 15.   | Write a PL/SQL to display for month name.                                                       |  |  |  |  |  |
| 16.   | Write a PL/SQL to display for week day name.                                                    |  |  |  |  |  |
| 17.   | Write a PL/SQL to display for grade of student.                                                 |  |  |  |  |  |
| 18.   | Write a PL/SQL to display for 1-10 numbers.                                                     |  |  |  |  |  |
| 19.   | Write a PL/SQL to display for 1-10 numbers in descending order.                                 |  |  |  |  |  |
| 20.   | Write a PL/SQL to calculate factorial of any no.                                                |  |  |  |  |  |
| 21.   | Write a PL/SQL to calculate sum of digits.                                                      |  |  |  |  |  |
| 22.   | Write a PL/SQL to find given no is prime or not.                                                |  |  |  |  |  |
| 23.   | Write a PL/SQL to find given no is palindrome or not.                                           |  |  |  |  |  |
| 24.   | Write a PL/SQL to find given no is Armstrong or not.                                            |  |  |  |  |  |
| 25.   | Write a PL/SQL to find given no is composite or not.                                            |  |  |  |  |  |
| 26.   | Write a PL/SQL to find given no is strong or not.                                               |  |  |  |  |  |
| 27.   | Write a PL/SQL to find given no is perfect or not.                                              |  |  |  |  |  |

| 28.   | Write a PL/SQL to find face value of given no.                                                   |  |  |  |  |  |  |
|-------|--------------------------------------------------------------------------------------------------|--|--|--|--|--|--|
| 29.   | Write a PL/SQL to find area of circle and insert this area in to table. (Take radius from table) |  |  |  |  |  |  |
| 30.   | Write a PL/SQL to calculate addition, substation, division, multiplication of any two no's.      |  |  |  |  |  |  |
| 31.   | Write a PL/SQL to find prim no bet 1 to 1000.                                                    |  |  |  |  |  |  |
| 32.   | Write a PL/SQL to find perfect no bet 1 to 1000.                                                 |  |  |  |  |  |  |
| 33.   | Write a PL/SQL to find strong no bet 1 to 1000.                                                  |  |  |  |  |  |  |
| 34.   | Write a PL/SQL to find palindrome no bet 1 to 1000.                                              |  |  |  |  |  |  |
| 35.   | Write a PL/SQL to find Armstrong no bet 1 to 1000.                                               |  |  |  |  |  |  |
| 36.   | Write a PL/SQL to find composite no bet 1 to 1000.                                               |  |  |  |  |  |  |
| 37.   | Write a PL/SQL to find 1st 10 palindrome no's.                                                   |  |  |  |  |  |  |
| 38.   | Write a PL/SQL to find 1st 10 composite no's.                                                    |  |  |  |  |  |  |
| 39.   | Write a PL/SQL to print multiplication table.                                                    |  |  |  |  |  |  |
| 40.   | Write a PL/SQL to find given string palindrome or not.                                           |  |  |  |  |  |  |
|       | Write a program to print following patterns:                                                     |  |  |  |  |  |  |
|       | 1 2 3 4 5 a b c d e                                                                              |  |  |  |  |  |  |
|       | 1 2 3 4 a b c d                                                                                  |  |  |  |  |  |  |
|       | 1 2 3 a b c                                                                                      |  |  |  |  |  |  |
|       | 1 2 a b                                                                                          |  |  |  |  |  |  |
|       | 1 a                                                                                              |  |  |  |  |  |  |
| Funct | tions and Procedures:                                                                            |  |  |  |  |  |  |
| 1.    | W.A.P for calculate factorial by using function.                                                 |  |  |  |  |  |  |
| 2.    | W.A.P for calculate Armstrong by using function.                                                 |  |  |  |  |  |  |
| 3.    | W.A.P for calculate palindrome by using function.                                                |  |  |  |  |  |  |
| 4.    | W.A.P for calculate reverse no by using function.                                                |  |  |  |  |  |  |
| 5.    | W.A.P for calculate face value by using function.                                                |  |  |  |  |  |  |
| 6.    | W.A.P for calculate perfect no by using function.                                                |  |  |  |  |  |  |
| 7.    | W.A.P for calculate prime by using function.                                                     |  |  |  |  |  |  |
| 8.    | W.A.P for calculate strong no by using procedure.                                                |  |  |  |  |  |  |
| 9.    | W.A.P for calculate Armstrong by using procedure.                                                |  |  |  |  |  |  |
| 10.   | W.A.P for calculate palindrome by using procedure.                                               |  |  |  |  |  |  |
| 11.   | W.A.P for calculate perfect no by using procedure.                                               |  |  |  |  |  |  |
| 12.   | W.A.P for calculate prime by using procedure.                                                    |  |  |  |  |  |  |
|       |                                                                                                  |  |  |  |  |  |  |

| 13.   | W.A.P for calculate reverse no by using procedure.                                                     |  |  |  |  |
|-------|----------------------------------------------------------------------------------------------------|--|--|--|--|
| 14.   | W.A.P for calculate factorial by using function.                                                       |  |  |  |  |
| Curs  | ⊥<br>0r:                                                                                               |  |  |  |  |
| 1.    | Create a cursor for updating salary of employee by 5%.                                                 |  |  |  |  |
| 2.    | Create a cursor for display 5 highest earners.                                                         |  |  |  |  |
| 3.    | Create a cursor for display 5 lowest earners.                                                          |  |  |  |  |
| 4.    | Create a cursor for calculation of area of circle and insert in to table. (Take radius from table)     |  |  |  |  |
| 5.    | Create a cursor for transaction balance becomes less than 500 or the day is Sunday of transaction then |  |  |  |  |
|       | display message transaction is not allowed.                                                            |  |  |  |  |
| 6.    | For display user defined message when cursor not fetching row.                                         |  |  |  |  |
| 7.    | For display user message when cursor fetching more than one row or one value.                          |  |  |  |  |
| Trigg | jer                                                                                                    |  |  |  |  |
| 1.    | Create a trigger for generating primary key.                                                           |  |  |  |  |
| 2.    | Create a trigger for generating primary key when some data is already present.                         |  |  |  |  |
| 3.    | Create a trigger for backup.                                                                           |  |  |  |  |
| 4.    | Create a trigger for display message when user enters <0 value in students roll_no column.             |  |  |  |  |
| 5.    | Create a trigger for transaction if transaction balance becomes <500 or transaction day is Sunday then |  |  |  |  |
|       | reject the transaction.                                                                                |  |  |  |  |
| Exc   | ception Handling and package :                                                                         |  |  |  |  |
| 1.    | To generate the exception when Data is not found in the table.                                         |  |  |  |  |
| 2.    | To generate the exception Too many Rows are found in the table.                                        |  |  |  |  |
| 3.    | To generate the exception for Duplicate index.                                                         |  |  |  |  |
| 4.    | To generate the exception for display value_Error.                                                     |  |  |  |  |
| 5.    | To generate user defined exception for divide by zero value.                                           |  |  |  |  |
| 6.    | W.A.PL/SQL block to generate your own exception for more amounts withdrawing than balance.             |  |  |  |  |
| 7.    | Create a package for combine function and procedure.                                                   |  |  |  |  |
| 8.    | Modify the package.                                                                                    |  |  |  |  |

|      | Type: Core                                         | Practical                                            |
|------|----------------------------------------------------|------------------------------------------------------|
|      | B.Sc(ECS)-II (                                     | Semester IV )                                        |
|      | Course Title: DSC3C and 3D                         | (Paper Code: Practical-III)                          |
|      | Total Lectures: 40 Hrs.                            | <b>Contact Hrs. (L) : 8</b>                          |
|      | University Evaluation: 80 Marks                    | Internal Evaluation: 20 Marks                        |
| Soft | ware/Tools: spyder / Power BI                      |                                                      |
| Prac | ctical Component of Numpy:                         |                                                      |
| 5.   | Create NumPy arrays from Python Data Structur      | res, Intrinsic NumPy objects and Random Functions.   |
| 6.   | Manipulation of NumPy arrays- Indexing, Slicin     | g, Reshaping, Joining and Splitting.                 |
| 7.   | Computation on NumPy arrays using Universal        | Functions and Mathematical methods.                  |
| 8.   | Import a CSV file and perform various Statistica   | l and Comparison operations on rows/columns.         |
| 9.   | Load an image file and do crop and flip operatio   | n using NumPy Indexing.                              |
| Prac | ctical Component of Pandas:                        |                                                      |
| 1.   | Create Pandas Series and DataFrame from various    | us inputs.                                           |
| 2.   | Import any CSV file to Pandas DataFrame and p      | erform the following:                                |
| 3.   | Visualize the first and last 10 records            |                                                      |
| 4.   | Get the shape, index and column details            |                                                      |
| 5.   | Select/Delete the records(rows)/columns based of   | on conditions.                                       |
| 6.   | Perform ranking and sorting operations.            |                                                      |
| 7.   | Do required statistical operations on the given co | olumns.                                              |
| Prac | etical Component:                                  |                                                      |
| 1.   | Import any CSV file to Pandas DataFrame and p      | erform the following:                                |
| 2.   | Handle missing data by detecting and dropping/     | filling missing values.                              |
| 3.   | Transform data using apply() and map() method.     |                                                      |
| 4.   | Detect and filter outliers.                        |                                                      |
| 5.   | Perform Vectorized String operations on Pandas     | Series.                                              |
| 6.   | Visualize data using Line Plots, Bar Plots, Histo  | grams, Density Plots and Scatter Plots.              |
| 1.   | Import the legacy data from different sources such | ch as (CSV, Text, Excel, SqlServer, Oracle etc.) and |
|      | load in the target system.                         |                                                      |
| 2.   | Perform the different Transformation process to    | construct the database.                              |
| 3.   | Create calculated tables, calculated columns, and  | d simple measures using Data Analysis Expressions    |
|      | (DAX)                                              |                                                      |

| 4.  | Design Data Modeling on dateset.                                           |
|-----|----------------------------------------------------------------------------|
| 5.  | Create measures with DAX expressions involving filter context manipulation |
| 6.  | Demonstrate DAX functions                                                  |
| 7.  | Design and generate necessary reports based on the data                    |
| 8.  | Demonstrate slicer in Power BI                                             |
| 9.  | Creating a Power BI Dashboard                                              |
| 10. | Publishing and Sharing Dashboard and reports Power BI                      |
| 11. | Demonstrate different charts                                               |
| 12. | Demonstrate at list 5 Maps                                                 |
| 13. | Demonstrate Table and Matrix                                               |
| 14. | Demonstrate total and Subtotal in matrix                                   |
| 15. | Deploying the Power BI Dashboard and Report on Server                      |

## Punyashlok Ahilyadevi Holkar Solapur University, Solapur

Faculty of Science and Technology

Equivalent Subject for Old Syllabus B.Sc. (ECS) - II (Semester-III and IV)

|     | Sem                          | ester-I                                |  |
|-----|------------------------------|----------------------------------------|--|
| Sr. | Name of the Old Paper        | Name of the New Paper                  |  |
| No. | (w.e.f. 2020-2021)           | (w.e.f. 2023-2024)                     |  |
| 1   | Data Structure using C++ -I  | Data Structure using C++ -I (Sem-III)  |  |
| 2   | Data Structure using C++ -II | Data Structure using C++ -II (Sem-IV)  |  |
| 3   | Software Engineering         | Software Engineering(Sem-III)          |  |
| 4   | Software Testing             | Software Testing(Sem-IV)               |  |
| 5   | Probability Theory –I        | -                                      |  |
| 6   | Probability Theory-II        | Probability Theory (Sem-I)             |  |
| 7   | Introduction to Python       | -                                      |  |
|     | programming                  |                                        |  |
|     | Seme                         | ester-II                               |  |
| Sr. | Name of the Old Paper        | Name of the New Paper                  |  |
| No. | (w.e.f. 2020-2021)           | (w.e.f. 2023-2024)                     |  |
| 1   | Database Management          | Database Management                    |  |
|     | System                       | System-I(Sem-III)                      |  |
| 2   | MYSQL                        | Database Management                    |  |
|     |                              | System-II(Sem-IV)                      |  |
| 3   | Operating System             | -                                      |  |
| 4   | Linux OS and Shell Scripting | Linux OS and Shell Scripting (Sem-III) |  |
| 5   | Statistics for Data Science  | Descriptive Statistics (Sem-IV)        |  |
| 6   | Optimization techniques      | -                                      |  |
|     |                              | Web Development using PHP              |  |
| 7   | Web Development using PHP    | web Development using PHP              |  |

## Nature of Question Paper

## Punyashlok Ahilyadevi Holkar Solapur University, Solapur

Nature of Question Paper for Choice Based Credit System(CBCS) Semester Pattern

Faculty of Science (w.e.f. June 2023 for B.Sc[ECS]-II)

| a)                                                      | b)                              | c) | d) |     |
|---------------------------------------------------------|---------------------------------|----|----|-----|
| 2.                                                      |                                 |    |    |     |
| 3.                                                      |                                 |    |    |     |
| 4.                                                      |                                 |    |    |     |
| 5.                                                      |                                 |    |    |     |
| 6.                                                      |                                 |    |    |     |
| 7.                                                      |                                 |    |    |     |
| 8.                                                      |                                 |    |    |     |
| Q.No.2) Answer any four of the following.               |                                 |    |    |     |
| I.                                                      |                                 |    |    |     |
| II.                                                     |                                 |    |    |     |
| III.                                                    |                                 |    |    |     |
| IV.                                                     |                                 |    |    |     |
| Q.No.3) Write a short note on any two of the following. |                                 |    |    |     |
| I.                                                      |                                 |    |    |     |
| II.                                                     |                                 |    |    |     |
| III.                                                    |                                 |    |    |     |
| Q.No.4)                                                 | Answer any two of the following | g. |    | (8) |
| I.                                                      |                                 |    |    |     |
| II.                                                     |                                 |    |    |     |
| III.                                                    |                                 |    |    |     |

Q.No.5) Answer any one of the following.

I.

II.

## For Science faculty: CA- Continuous Assessment (Internal Examinations) of Total Marks: 10

Pattern / Examination nature may be as follows:

One internal examination of 10 marks or two examinations of 5 marks each.

Open book examination / Home Assignment / Classroom test / Seminar / Field Work report / Project Report etc.